# **Excel**ソルバー入門 『Excelソルバーではじめる最適化』セッション**2**

### 堀田敬介

文教大学 経営学部

 $2024 \ncong 273 \text{ B} \quad (\pm)$ 

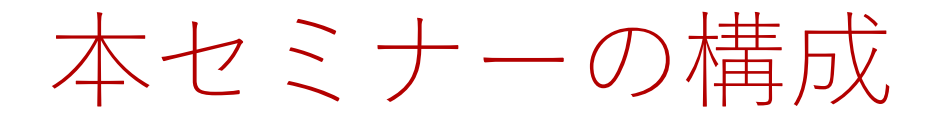

- 1. 数理最適化とソルバー(後藤)
- 2. <mark>Excel ソルバー入門(堀田)</mark>
- <mark>3.</mark> 線形整数最適化(堀田)
- 4. ロバスト最適化(後藤)
- 5. VBA を使って便利にする(後藤)6. データ包絡分析法(DEA)(後藤)
- •Excelから次のステップへ(後藤)
- 第全(第全卷 病邪属痰•省常 閉会(閉会後 個別相談・質問コーナー)

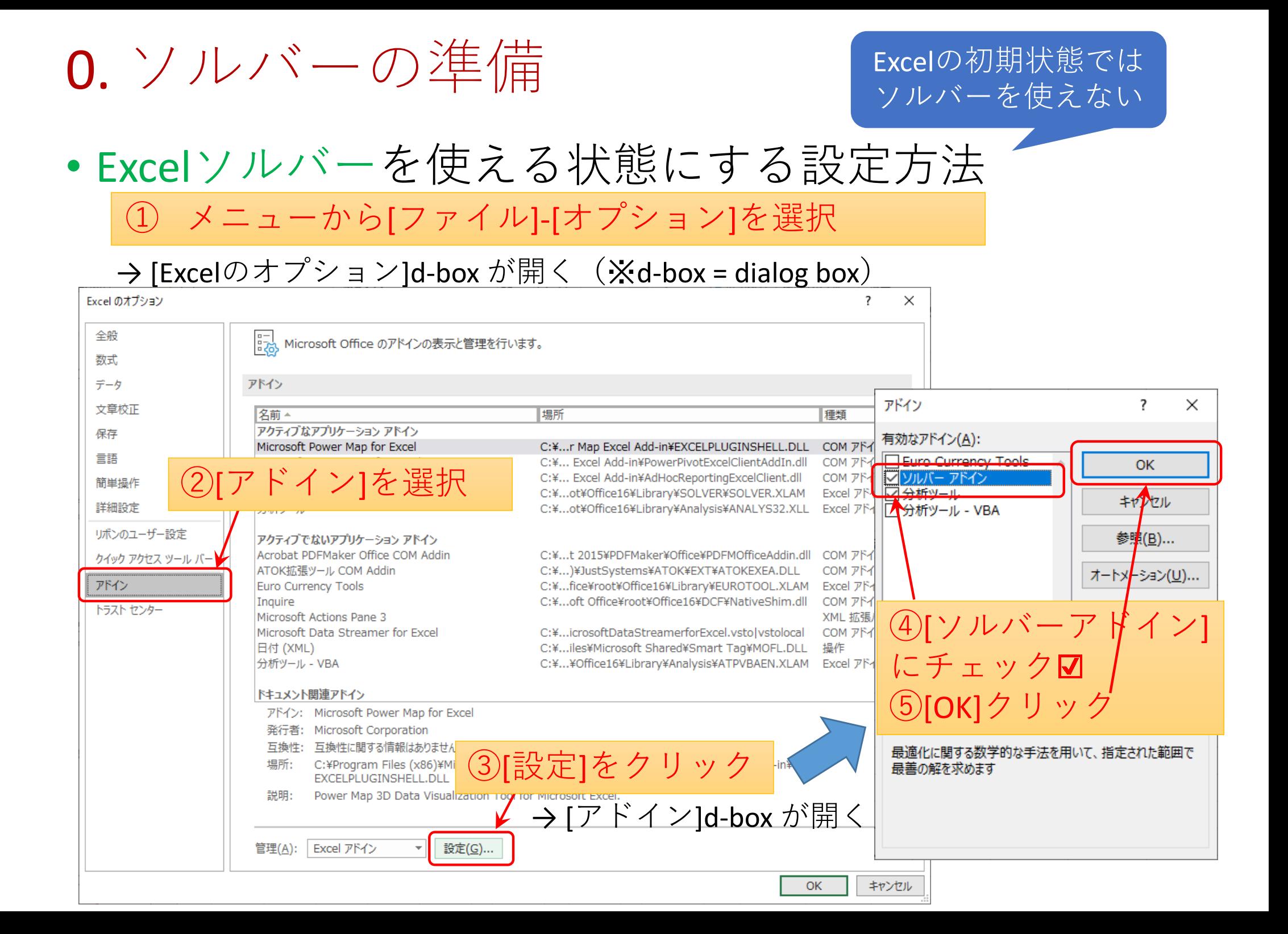

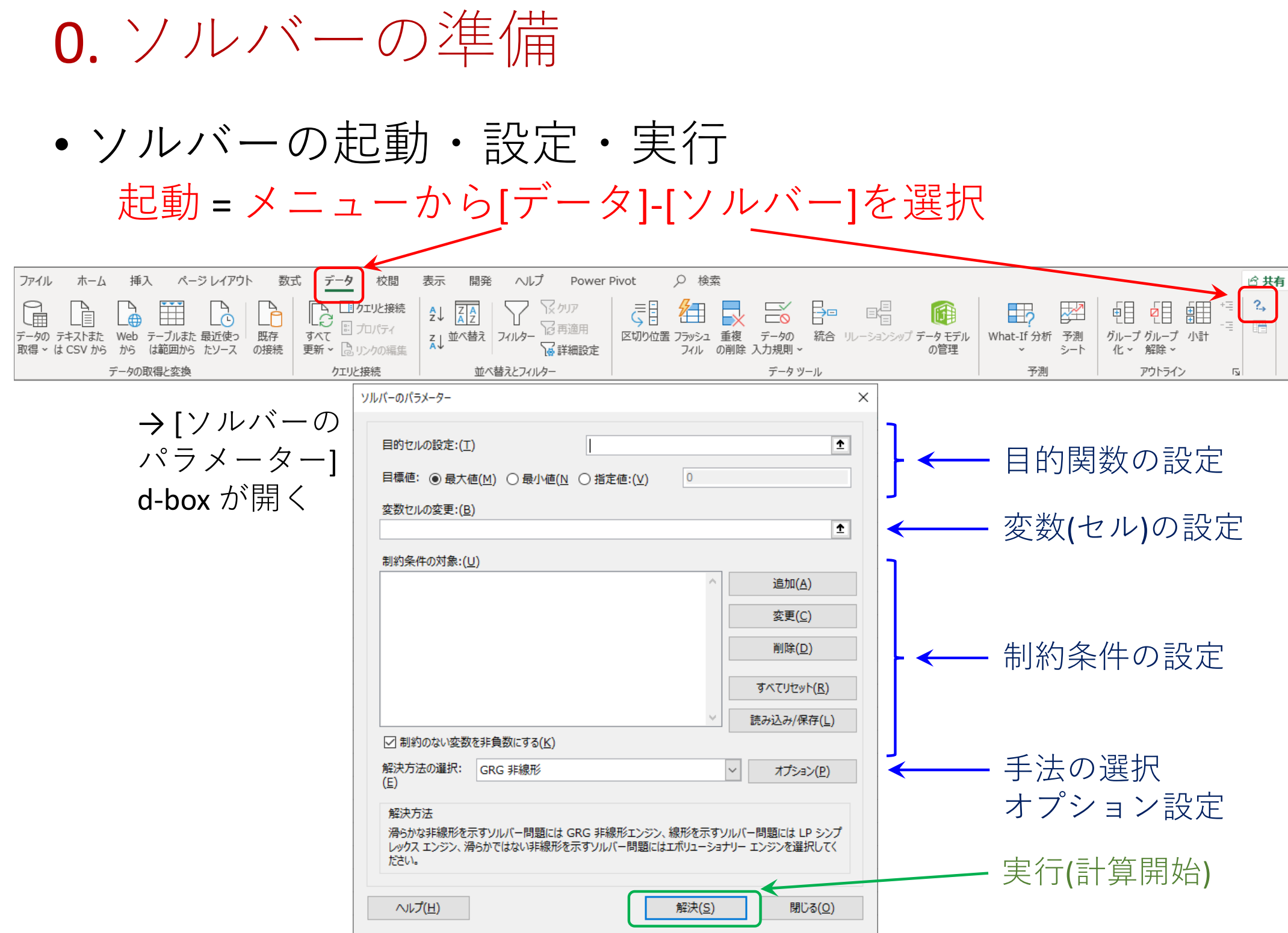

# **Outline**

- 1. ともかく使ってみよう:LPを解く
- 2. ダイエット問題
- 3. 輸送問題
- 4. 生産計画
- 5. 生産スケジューリング
- 6. 非零和ゲームの均衡解とLP
- 7. 割当問題
- 8. クラス編成問題
- 9. 適当な問題を生成して解かせてみる

1. ともかく使ってみよう:LPを解く

• 殺鬼形最適化問題(Lingar Ontimization Problen 線形最適化問題(Linear Optimization Problem; LP)  $1 + \lambda_2 + 2\lambda_3 + \lambda_4 + 3\lambda_5$  $1 + 2\lambda$  $3 + \lambda$  $5$  $1 + 2\lambda_2 + \lambda_4 + 4\lambda_5$  $2 - 3\lambda$ <br> $3 - \lambda$ <br> $5$  $1 + 3\lambda_3 + \lambda_5$ min.s.t.

 $1, \lambda_2, \lambda_3, \lambda_4, \lambda_5$ 

 上の定式化を行列・ベクトルで表記すると…• $min$ ,  $c^T x$  $c^T = \begin{pmatrix} 2 & 1 & 2 & 1 & 3 \ 1 & 0 & 2 & 0 & 1 \end{pmatrix}$  ${\mathcal X}_{\mathbf{1}}$ <sup>1</sup> <sup>0</sup> <sup>2</sup> <sup>0</sup> <sup>1</sup> 5s.t. $Ax \ge b$  $\overline{x}_2$ <sup>9</sup> <sup>2</sup> <sup>0</sup> <sup>1</sup> <sup>4</sup> 1 $A=$ ,  $\bm{b} =$  $\overline{\mathcal{X}}_3$  $x =$  $x > 0$ 0 <sup>1</sup> <sup>5</sup> <sup>0</sup> <sup>1</sup> 3 $\mathcal{X}_4$ 1 <sup>0</sup> <sup>3</sup> <sup>0</sup> <sup>1</sup> 2 $x_{5}$ 

1. ともかく使ってみよう:LPを解く

#### • 線形最適化問題をExcelシートに記述 •min.行列・ベクトル $min. c<sup>T</sup>x$  $1 + \lambda_2 + 2\lambda_3 + \lambda_4 + 3\lambda_5$  による定式化 $s.t. Ax \ge b$ s.t. の表記 $1 + 2\lambda$  $3 + \lambda$  $5$  $x > 0$  $1 + 2\lambda_2 + \lambda_4 + 4\lambda_5$  $c^T = \begin{pmatrix} 2 & 1 & 2 & 1 & 3 \ 1 & 0 & 2 & 0 & 1 \end{pmatrix}$  $\begin{array}{cccc} 1 & 0 & 2 & 0 & 1 \\ 0 & 0 & 0 & 1 & 1 \end{array}$ 5 $2 - 3\lambda$ <br> $3 - \lambda$ <br> $5$ <sup>9</sup> <sup>2</sup> <sup>0</sup> <sup>1</sup> <sup>4</sup> 1,  $\bm{b} =$  $A=$  $1 + 3\lambda_3 + \lambda_5$ <sup>0</sup> <sup>1</sup> <sup>5</sup> <sup>0</sup> <sup>1</sup> 3 $1 \t0 \t3 \t0 \t1$  2 $\frac{1}{2}$ ,  $\frac{\lambda_2}{3}$ ,  $\frac{\lambda_4}{4}$ ,  $\frac{\lambda_5}{5}$  $\mathcal{C}$ P <sub>B</sub>  $\Omega$ 変数(解)用のセル1. LP を解く  $\overline{2}$  $x_{\Lambda}$  $x_{\mathcal{R}}$  $\mathbf{x}$  $x_{\mathcal{L}}$  $x_{2}$  定式化を記述した部分3 数式  $\Delta$ obi. fn  $[15]$  = SUMPRODUCT( $CS3:GS3$ ,  $CS:GS$ ) 5  $\overline{2}$  $\mathbf{1}$  $\overline{2}$  $\mathbf{1}$  $\overline{0}$ min 3  $\mathbf{0}$  $\overline{2}$  $\overline{0}$ 6 1 ≧ s.t. [16]~[19]ヘコピー 9  $\overline{2}$ 1  $\Omega$ 5  $\Omega$ 8  $\Omega$ 1 1 0 ≧ 9 1  $\Omega$ 3  $\Omega$  $\mathbf{1}$ 0 10 **LHS RHS**

1. ともかく使ってみよう:LPを解く

• Evcalシート トの内容をソルバーヘ設定する Excelシート上の内容をソルバーへ設定する

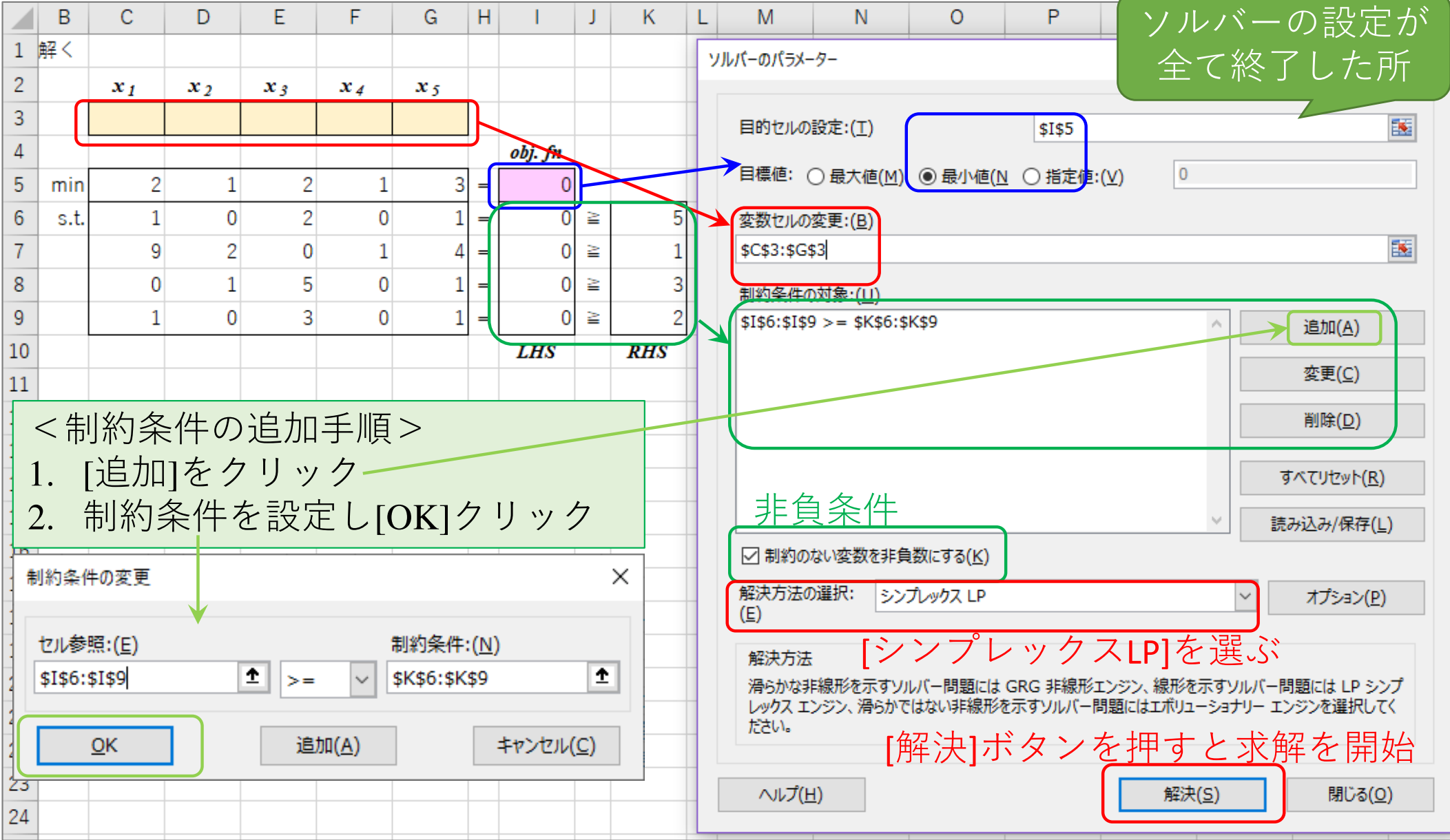

# 1. ともかく使ってみよう:LPを解く

### •結果がExcelシート上に反映される

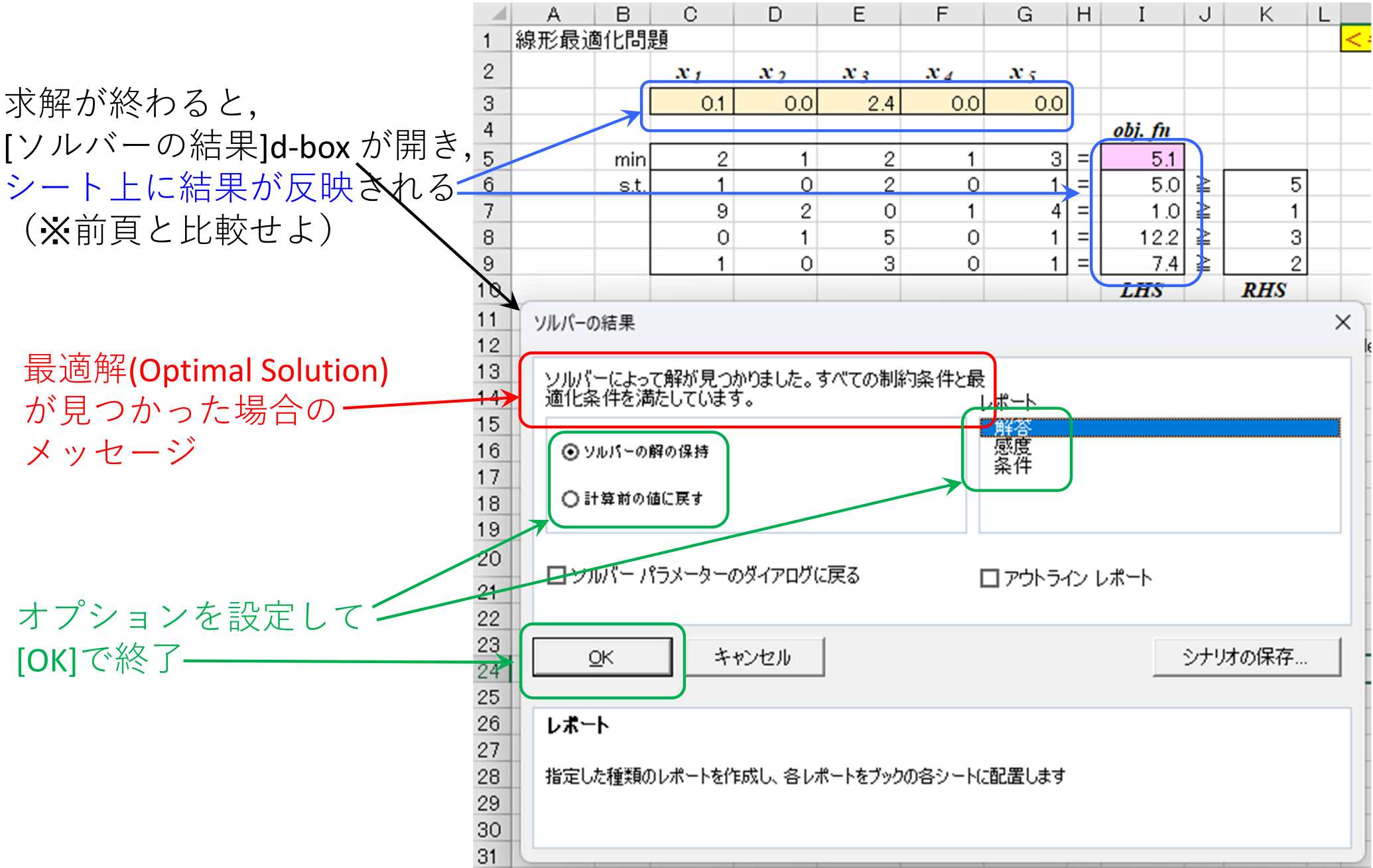

# 1. ともかく使ってみよう:LPを解く【演習】

•以下のLPについてExcel solverで最適解を求めよ

> $1 \top \lambda_2$  $1 - 3\lambda$  $1 - 2\nu$  $1 + \lambda_2$  $1 - \lambda_2$  $1, \lambda$ min.s.t.

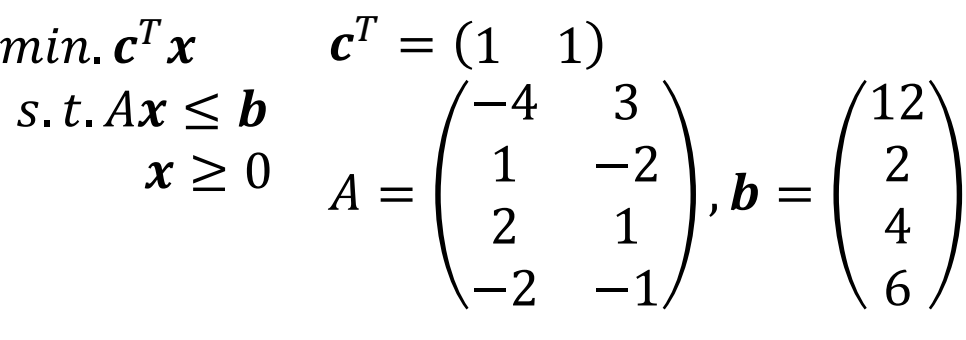

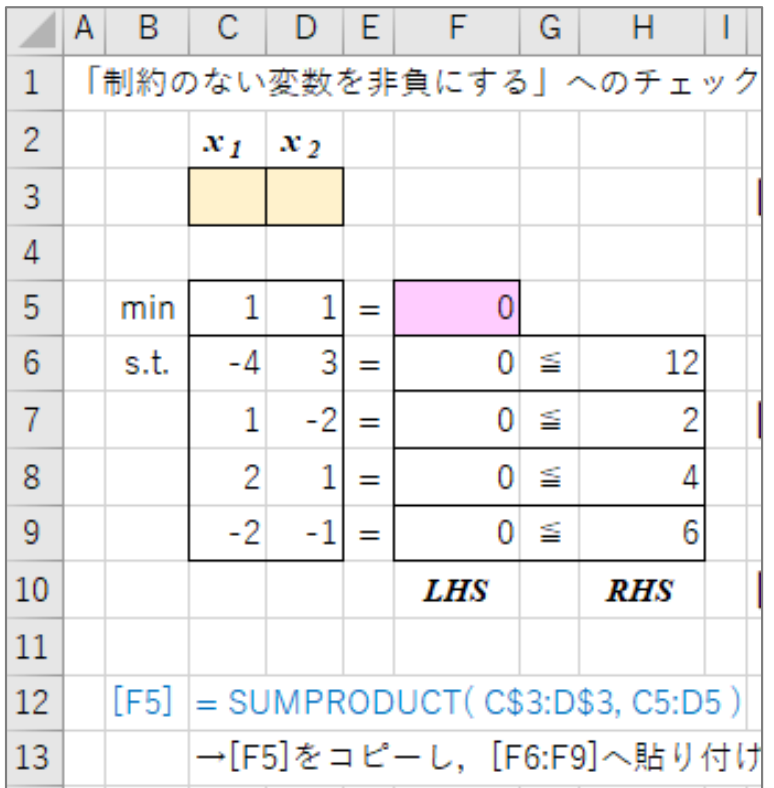

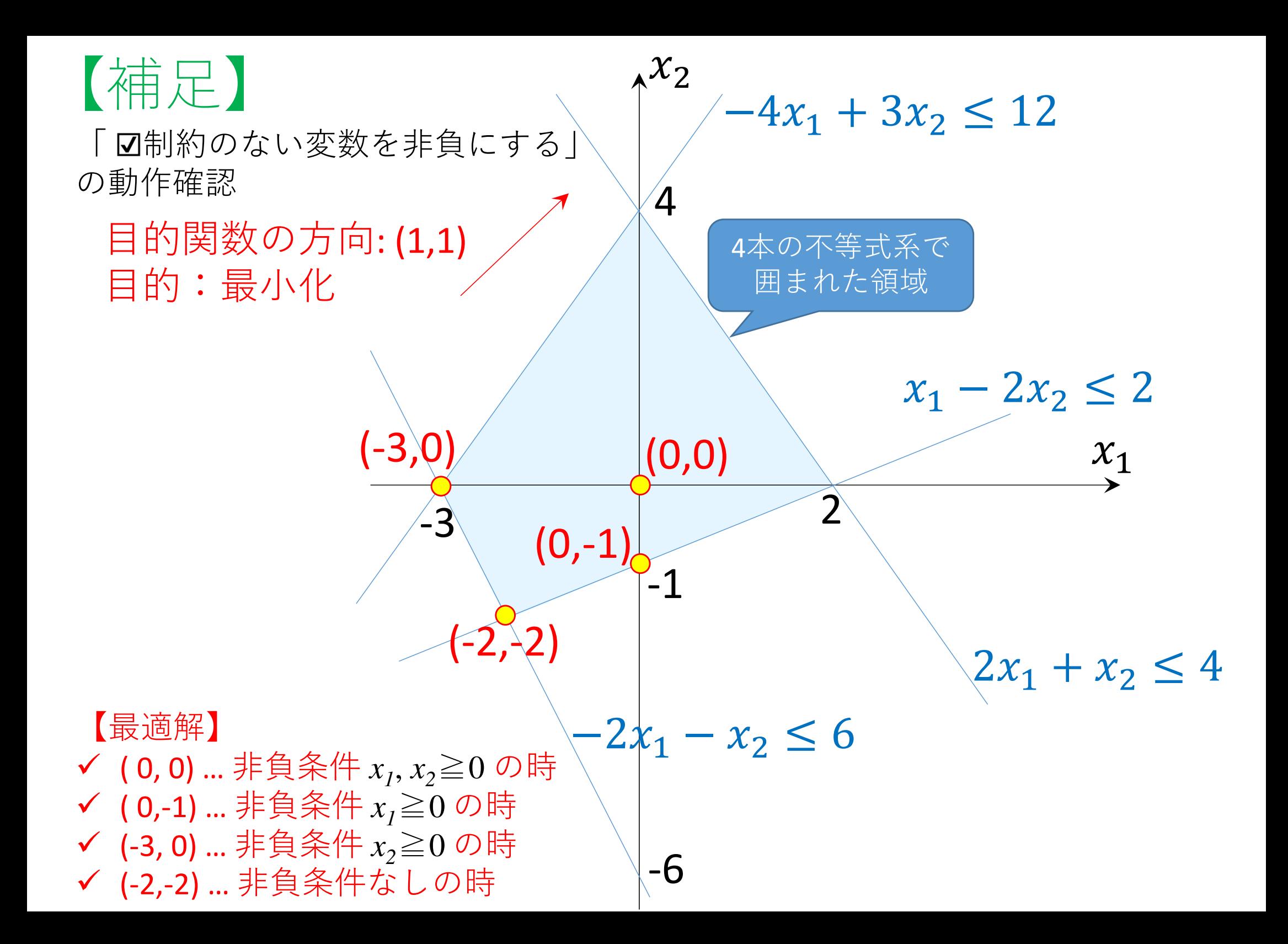

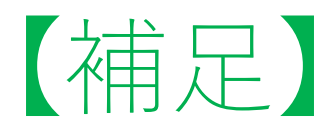

「 制約のない変数を非負にする」の動作確認

✔ 4つのケースで最適解がどう変わるか(どの制約が活きるか)確認<br>△ ■判約のおい恋数を非色にする

- $(1)$ 制約のない変数を非負にする
- ② □制約のない変数を非負にする<br>③ □制約のない変数を非負にする
- ③ **Ø**制約のない変数を非負にする & 冗長制約「*x<sub>1</sub>≧-4*」を追加<br>④ Ø制約のかい変数を非負にする & 冗長制約「x ≥-4」を追加
- ④制約のない変数を非負にする & 冗⻑制約「*<sup>x</sup>2*≧-4」を追加

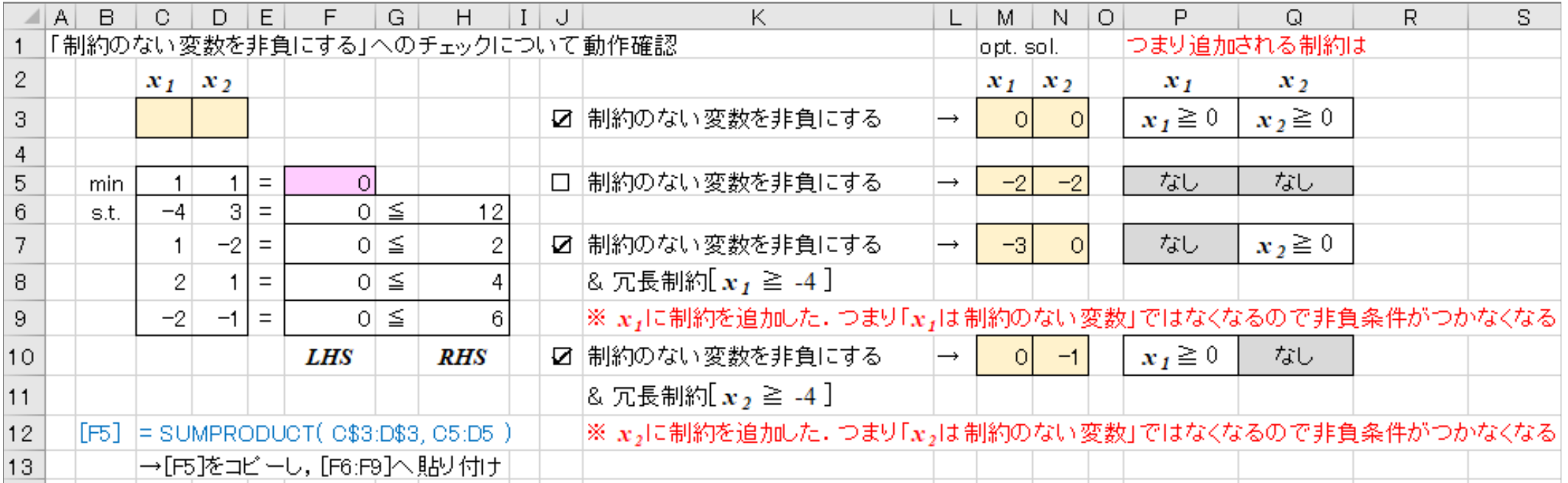

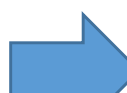

想定外のミスをなくすために,明瞭な場合を除いては「⊠制約のない変数を非<br>負にするしのチェックは外し、自分で**陽に非負冬件の有無を設定**した方が良い 負にする」のチェックは外し、自分で陽に非負条件の有無を設定した方が良い

# 【参考】Python-MIP で解く

- Google Colaboratory を開く
	- <mark>➢ <u>利用方法(初回)</u></u><br>一</mark>
		- (1) google アカウントにログインし, google drive へ移動
		- (2) 「新規」ー「その他」ー「アプリを追加」を選択
		- (3) 「Google Colaboratory」 を追加
	- <mark>➢ <u>利用方法(2回目以降</u>)</mark><br>一
		- $(1)$  google アカウントにログインし, google drive へ移動
		- (2) 「新規」ー「その他」ー「Google Colaboratory」を選択
	- ファイル名は default では [Untitled0.ipynb] となっている.変更可.
	- > ファイルは google drive に自動保存される. 一度作成したら, 次回以降は,<br>
	soogle drive 内のファイル 「\*\*\* invnb] を選択」て、 開くことができる google drive 内のファイル [\*\*\*.ipynb] を選択して,開くことができる

※この拡張子名は IPython Notebook の略で, Jupyter Notebook 専用の<br>ファイルということ IPython は Python を対話的に実行する環境の1つで ファイルということ. IPython は Python を対話的に実行する環境の1つで,<br>Iupyter Notebook とけ、それをブラウザ トで動かす実行環境 Jupyter Notebook とは,それをブラウザ上で動かす実行環境

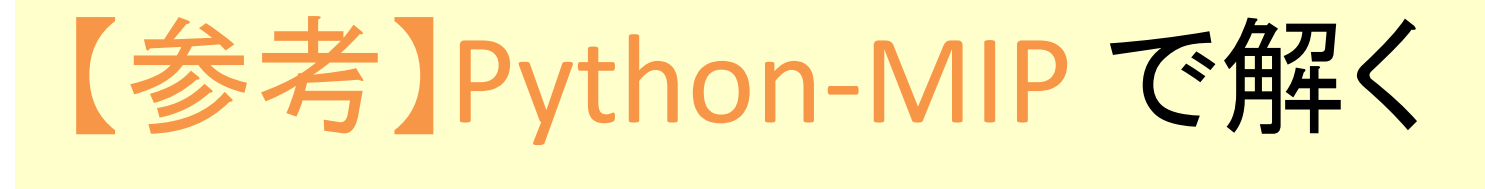

•・ Python-mip インストール

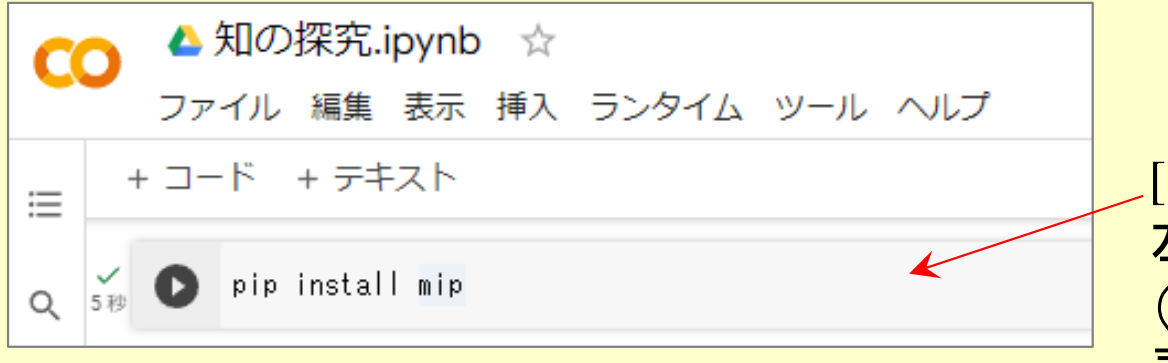

[コード]の欄にこのように記入 左の三角ボタンを押して「実行」 (このコードの下に,メッセージが表示されるので終わるまで待つ)

- • 線形最適化問題の記述1(係数の設定)
	- <mark>ー 左上の</mark>[+コード]ボ<mark>タンを押して, 次の記述欄([コード]欄)を追加する</mark>
	- –- 以下の通りに記述し,左の三角ボタンを押して「実行」する<br>-

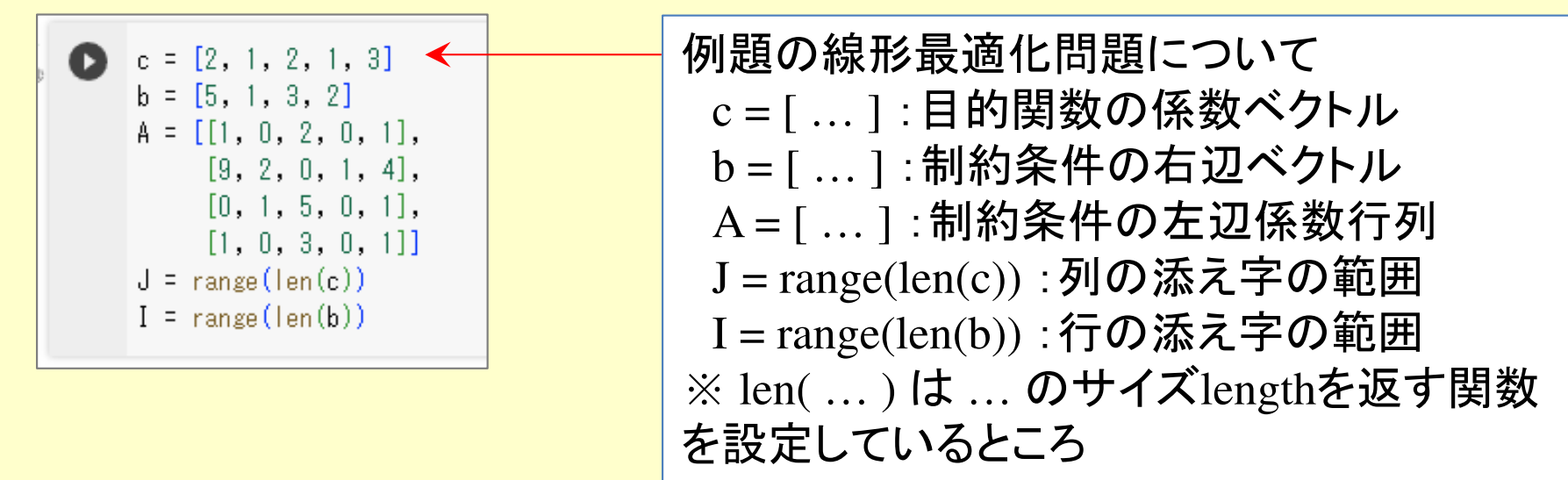

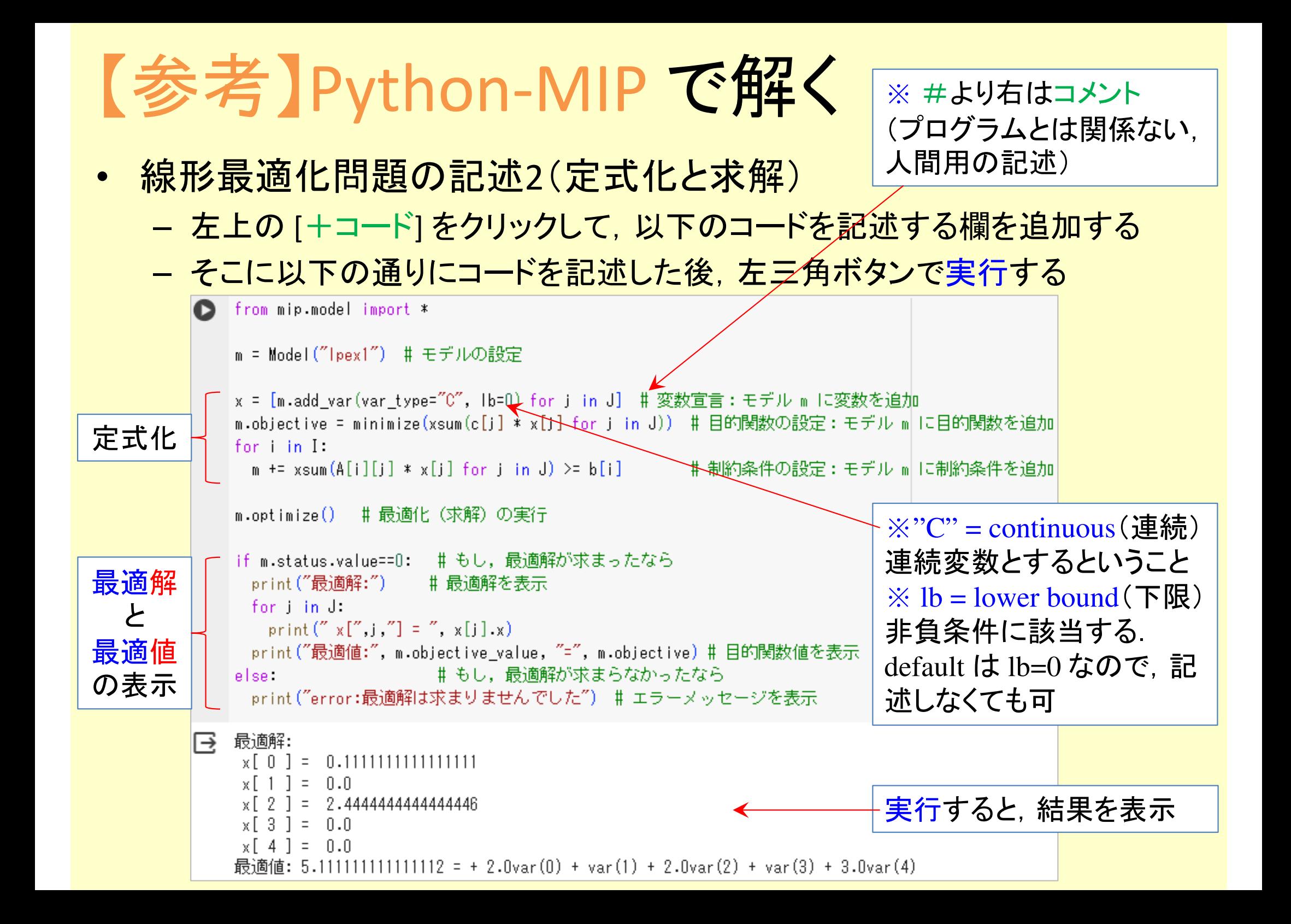

2. ダイエット問題

#### •例題

『あだち王国』には, 4つの食べ物「神秘ケーキ」「魅惑菓子」「苦渋野菜」<br>過酸里物」がある 冬食べ物は 3つの栄養表「だんけっく」「ガルジウ/ 「過酸果物」がある.各食べ物は, **3**つの栄養素「だんはっく」「ガルジウム」<br>「ヒタビン」と 3つの食品会有物「糖分」「塩分」「ガロリー」が会まれてに 「ヒタビン」と,3つの食品含有物「糖分」「塩分」「ガロリー」が含まれている.食べ物1単位当たりの含有量は表の通りである

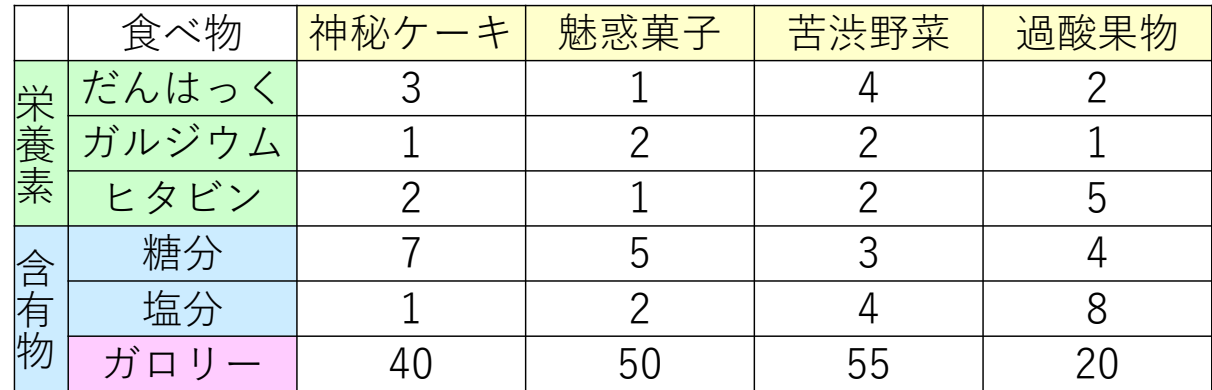

『あだち王国』人は,3つの栄養素を一日に各々最低50, 40, 60は摂取しないと死ぬ! また, 糖分と塩分は各々一日に150を超えると過剰摂取で死ぬ!!

死なないようにしながら,ガロリーを最小にする食べ物の量を知りたい

【変数設定】4つの食べ物を食べる量を *<sup>x</sup>1*, *x2*, *x3*, *x<sup>4</sup>* とする

2. ダイエット問題

•例題:定式化

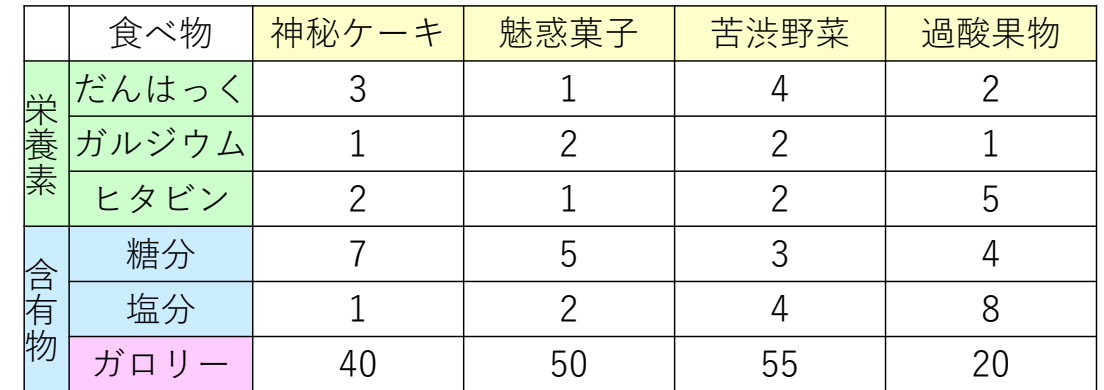

 $1 - 30\lambda_2 - 33\lambda_3 - 20\lambda_4$  $1 + \lambda_2 + \lambda_3 + 2\lambda_4$  $1 - 2\lambda_2 - 2\lambda_3 - \lambda_4$  $1 + \lambda_2 + 2\lambda_3 + 3\lambda_4$  $1 - 3\lambda_2 - 3\lambda_3 + 7\lambda_4$  $1 + 2\lambda_2 + 7\lambda_3 + 0\lambda_4$  $1, \lambda_2, \lambda_3, \lambda_4$ min.s.t.3栄養素の 必要量摂取条件2食品含有物の 過剰量摂取条件ガロリー最小化食品摂取量は非負

min. 
$$
c^T x
$$
  $c^T = (40 \quad 50 \quad 55 \quad 20)$   
\ns.  $t.Ax \ge b$   $x \ge 0$   $A = \begin{pmatrix} 3 & 1 & 4 & 2 \\ 1 & 2 & 2 & 1 \\ 2 & 1 & 2 & 5 \\ -7 & -5 & -3 & -4 \\ -1 & -2 & -4 & -8 \end{pmatrix}, b = \begin{pmatrix} 50 \\ 40 \\ 60 \\ -150 \\ -150 \end{pmatrix}$ 

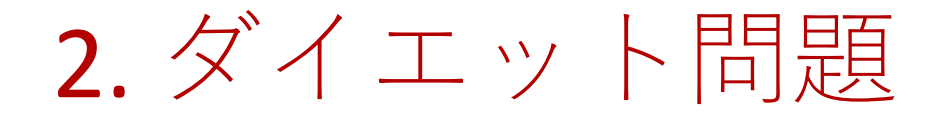

#### • 仅川是自 : [vɾalhə ˈ $\pi$ /  $\pi$ / $\pi$   $\Omega$   $\gamma$ • 例題:Excel記述&ソルバー設定

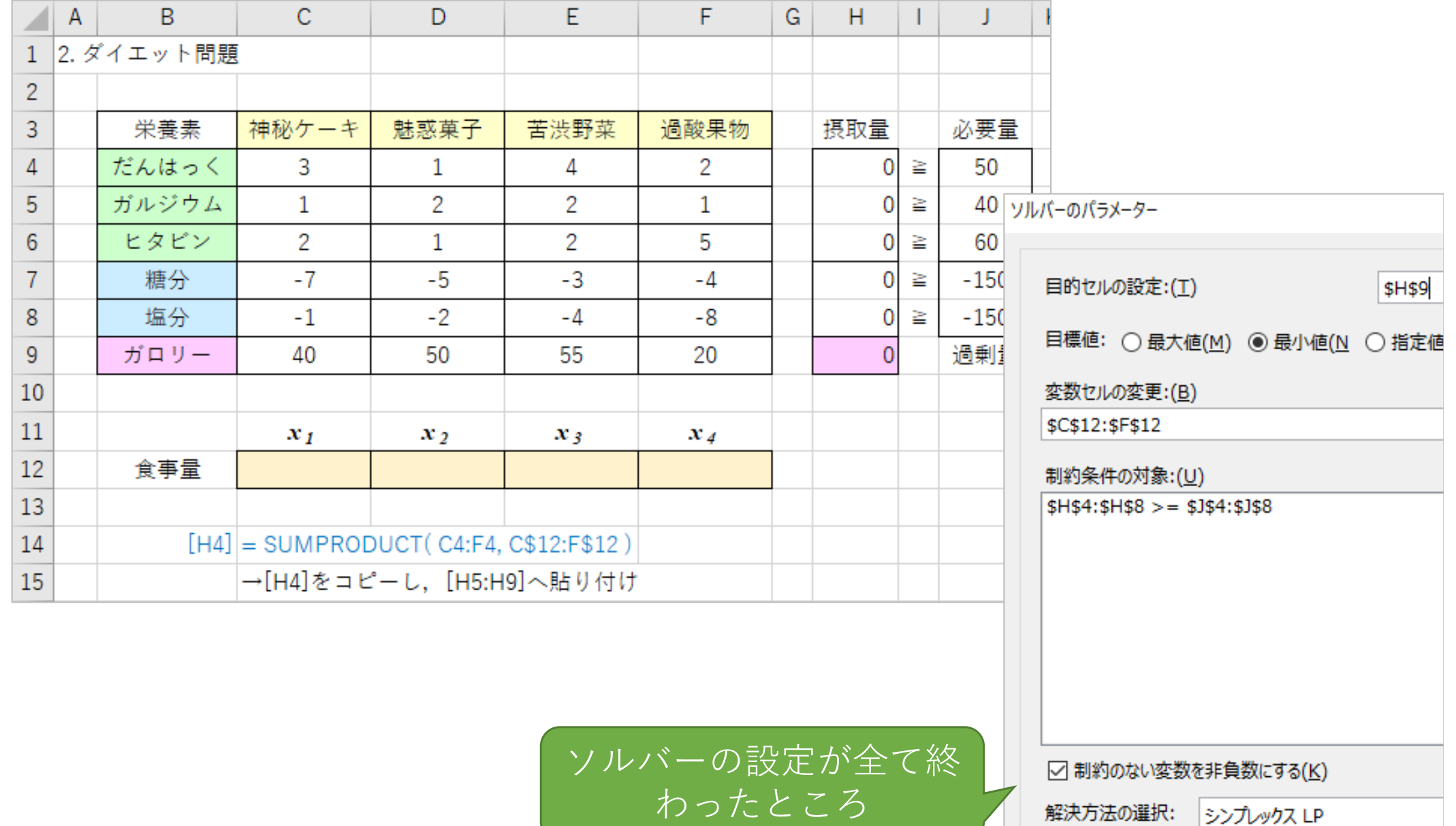

 $(E)$ 

2. ダイエット問題

•例題:結果

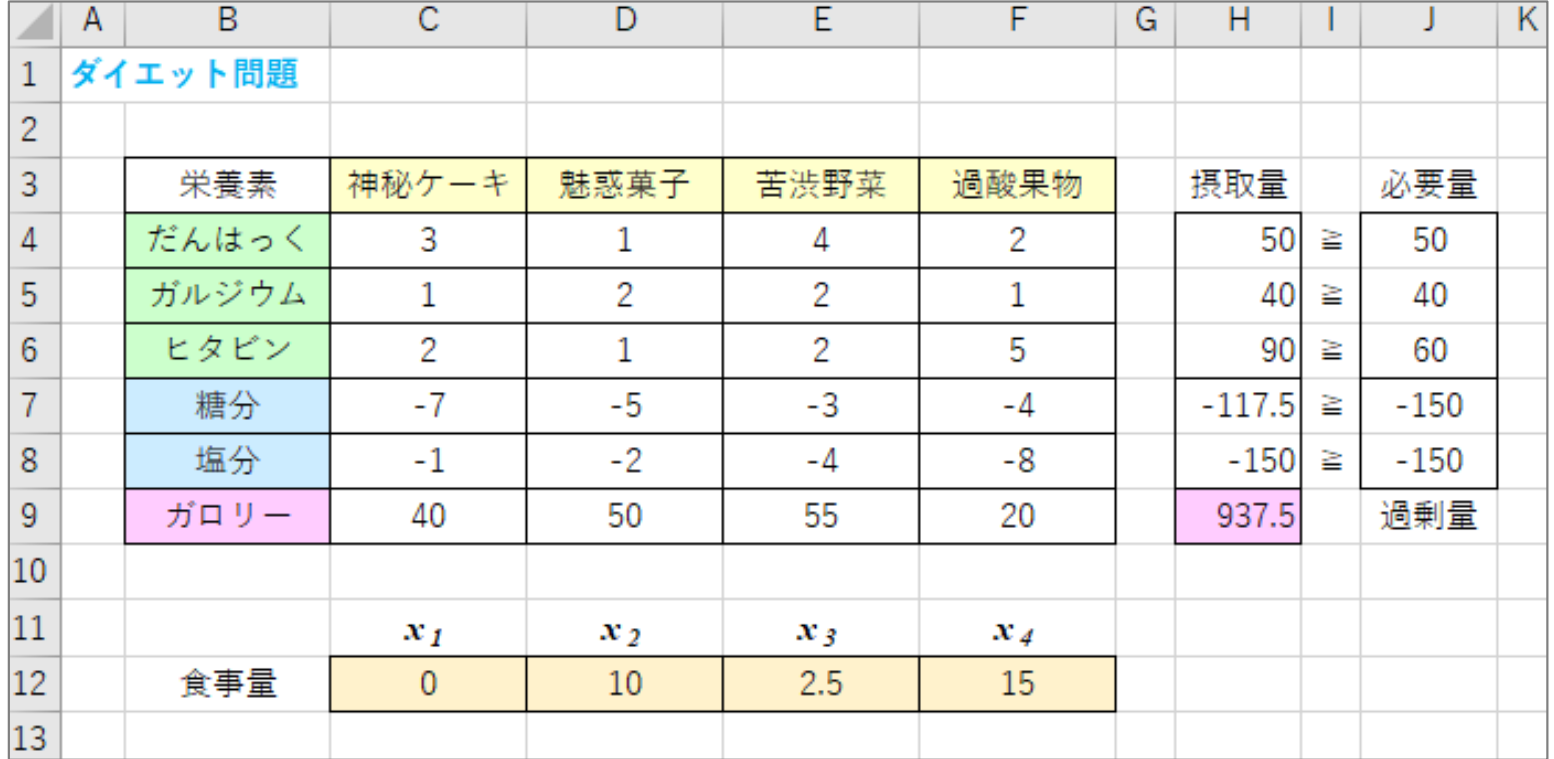

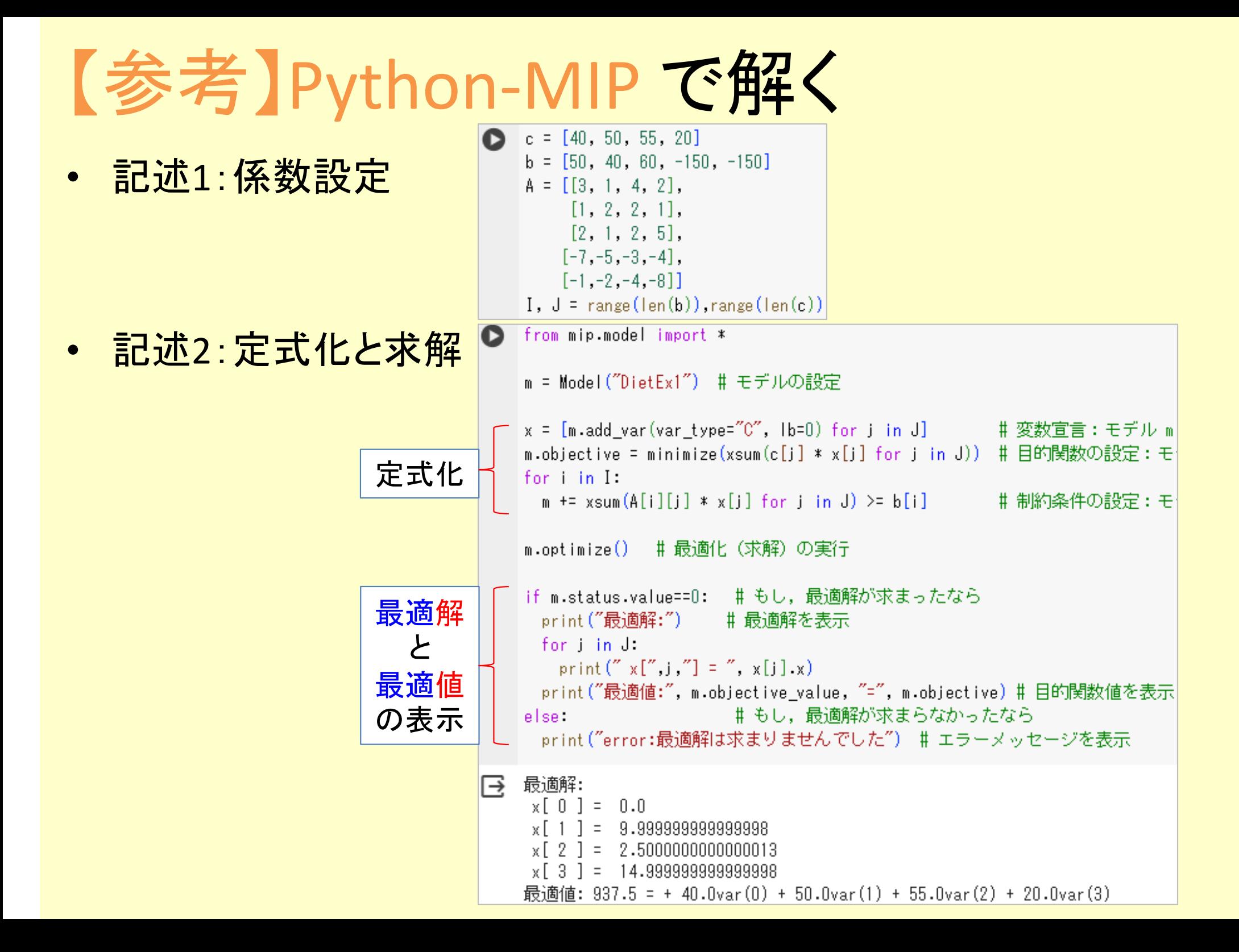

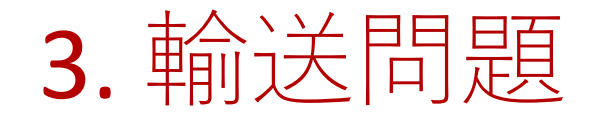

#### •例題

 文教重工は3つの工場(湘南・越谷・旗の台)があり,それぞれ製品を供給できる顧客は5人いて、それぞれ需要(製品を欲しい量)がある 3つの工場から5人の顧客それぞれへの単位あたり輸送コストは表の通り輸送コストが最小となる配送計画をたてたい

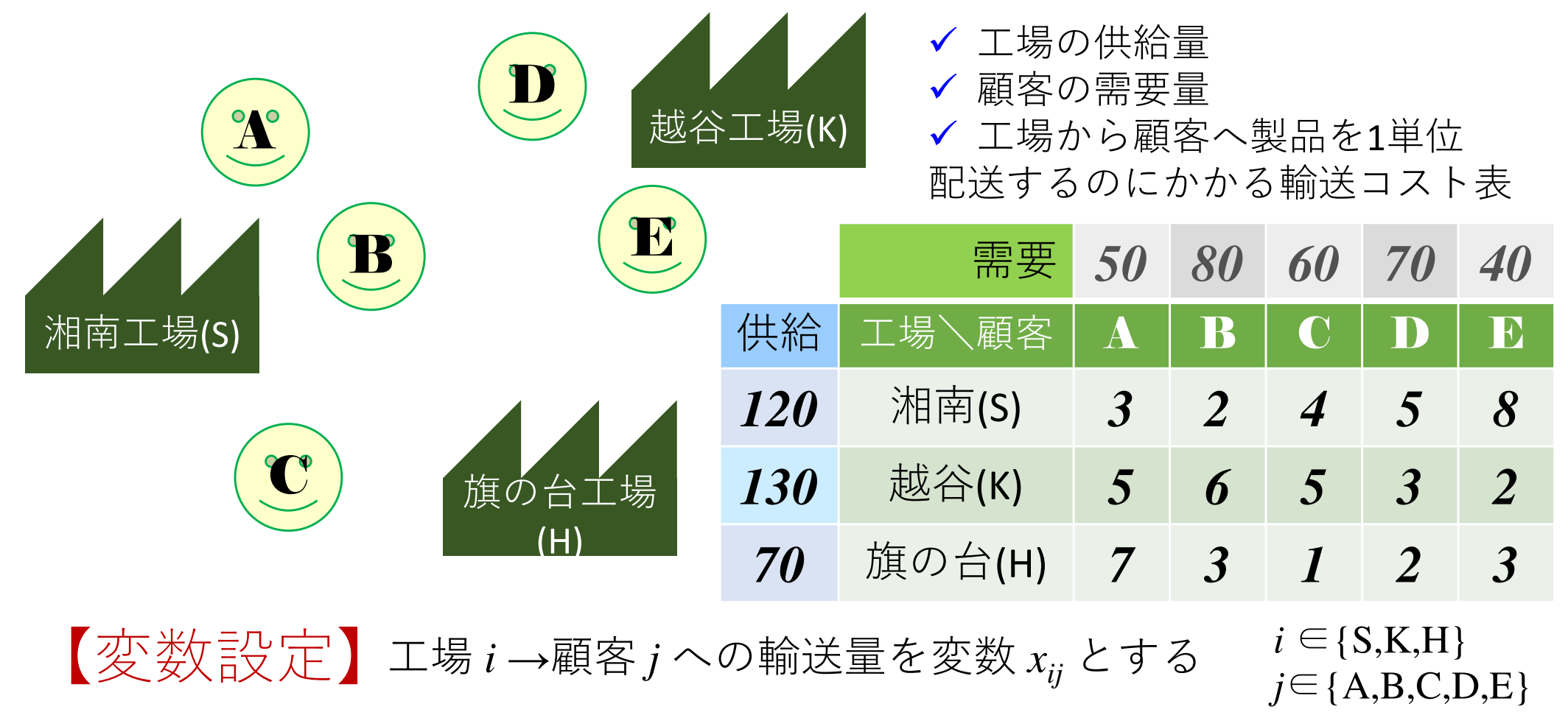

# 3. 輸送問題

• 1夕11 是自 : 「元」 〒 例題:定式化

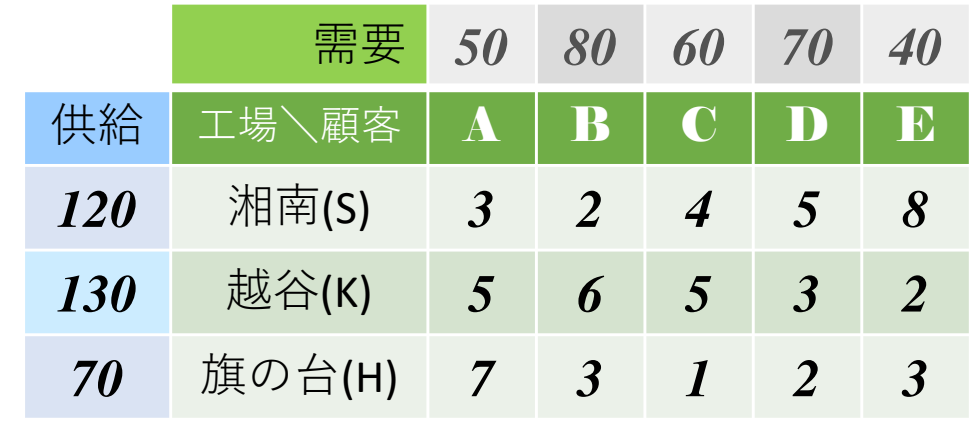

min.  $3x_{SA} + 2x_{SB} + 4x_{SC} + 5x_{SD} + 8x_{SE}$  $KA = \nu \lambda KB = \nu \lambda KC = \nu \lambda KB = \nu \lambda KE$  $HA$  T  $3\lambda$  HB T  $\lambda$  HC T  $2\lambda$  HD T  $3\lambda$  HE  $SA \perp \chi_{SB} \perp \chi_{SC} \perp \chi_{SD} \perp \chi_{SE}$  $KA \perp \alpha_{KB} \perp \alpha_{KC} \perp \alpha_{KD} \perp \alpha_{KE}$  $HA \perp \lambda HB \perp \lambda HC \perp \lambda HD \perp \lambda HE$  $SA \perp \sim KA \perp \sim H A$  $SB \begin{array}{r} \tau \ \star_{KB} \ \tau \ \star_{HB} \end{array}$  $SC \perp \lambda K C \perp \lambda H C$  $SD \perp \lambda_{KD} \perp \lambda_{HD}$  $SE \perp \lambda K E \perp \lambda H E$  $SA$ ,  $\cdots$ ,  $\mathcal{A}$ HE s.t.工場の供給量条件顧客の需要量条件輸送コスト最小化輸送量は非負

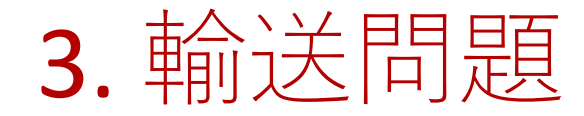

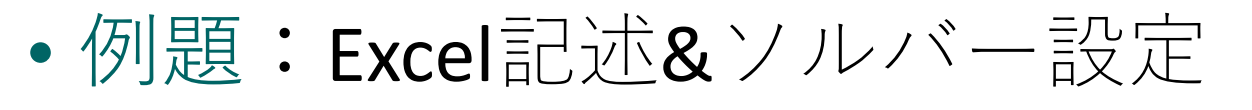

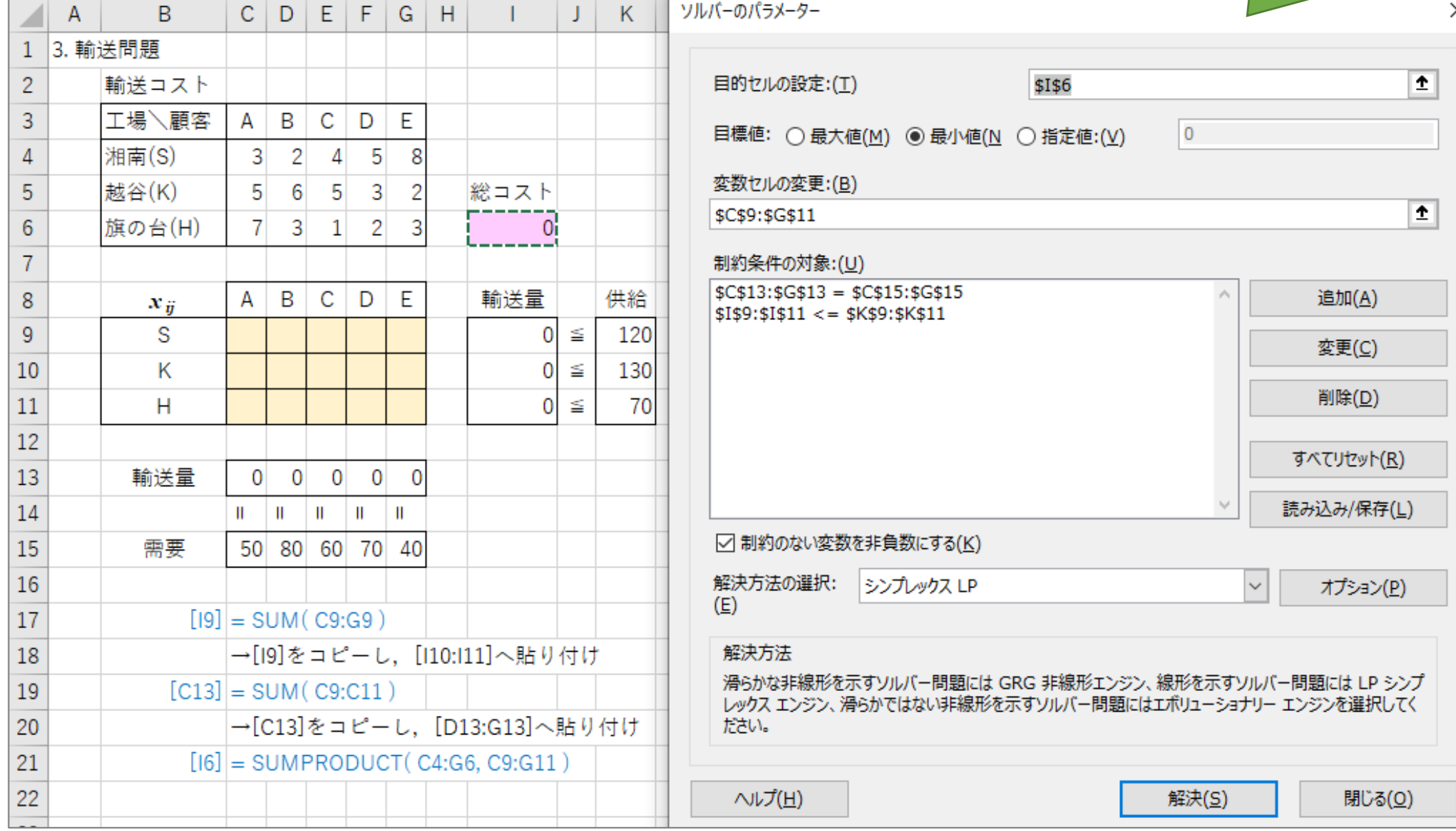

ソルバーの設定が全て終

わったところ

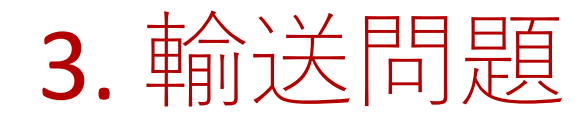

• 仏川県自 : 糸吉 与 例題:結果

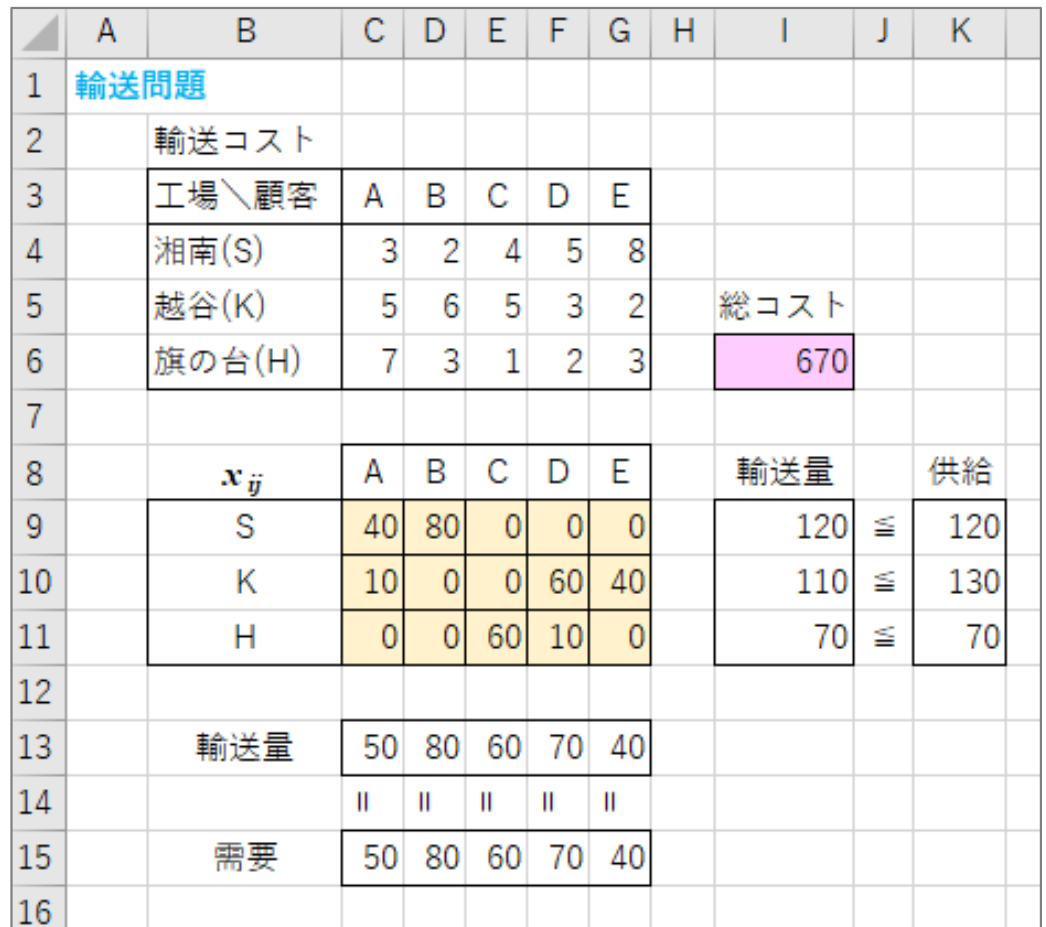

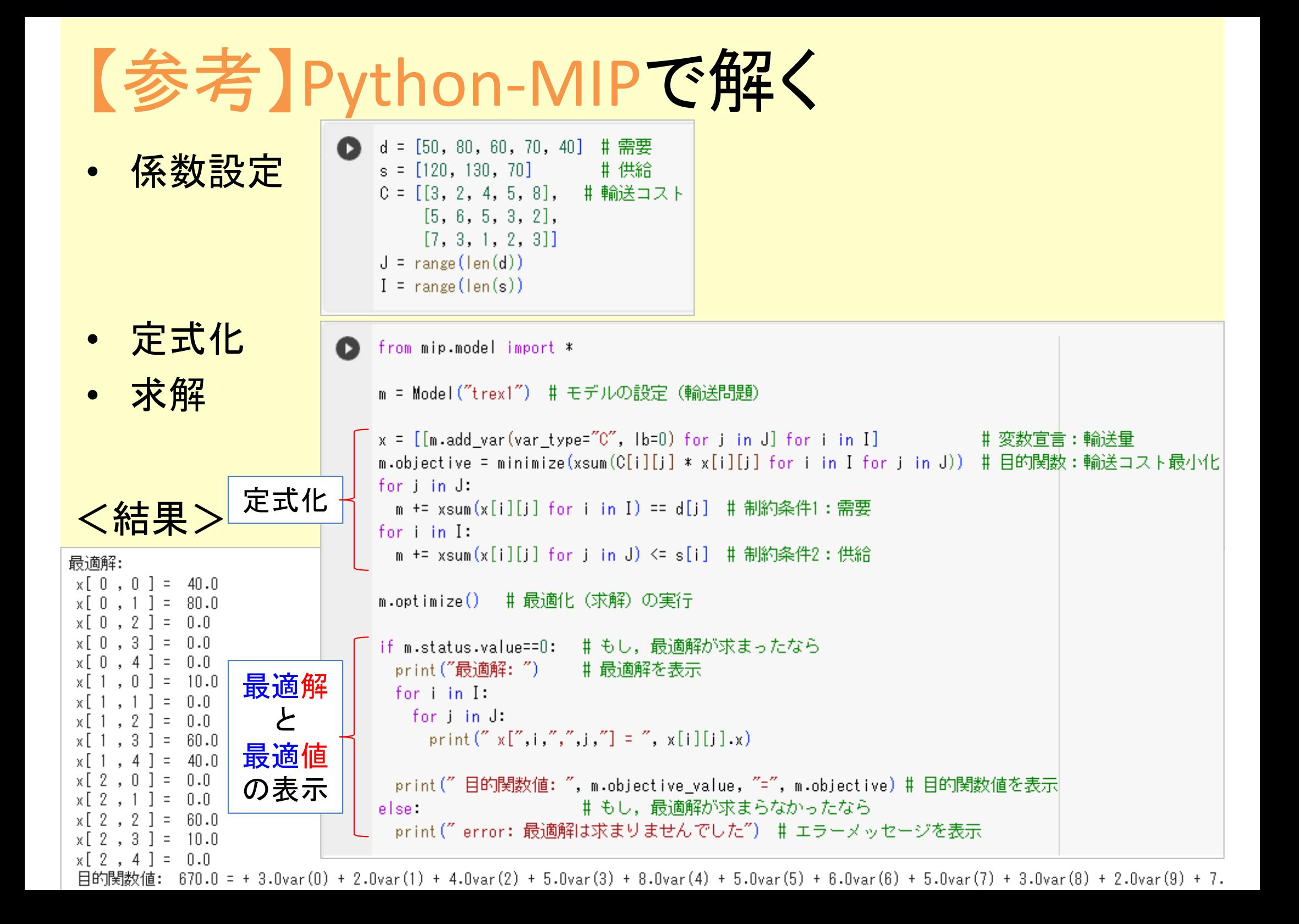

# 4. 生産計画

#### •例題

 文教重工は3つの材料(P,Q,R)を使い,5つの液体製品(A,B,C,D,E)を作っている製品1単位作るのに必要な変動費,各材料の量,製造時間はそれぞれ表の通りまた,販売先への契約上の販売量下限および上限と,販売価格も表の通り共通の固定費は¥5,000,000,工場の総稼働時間は14,000(h),所持材料(P,Q,R)の量は それぞれ4,900 / 5,200 / 4,200 である.利益が最大になる各製品の生産量を求めたい

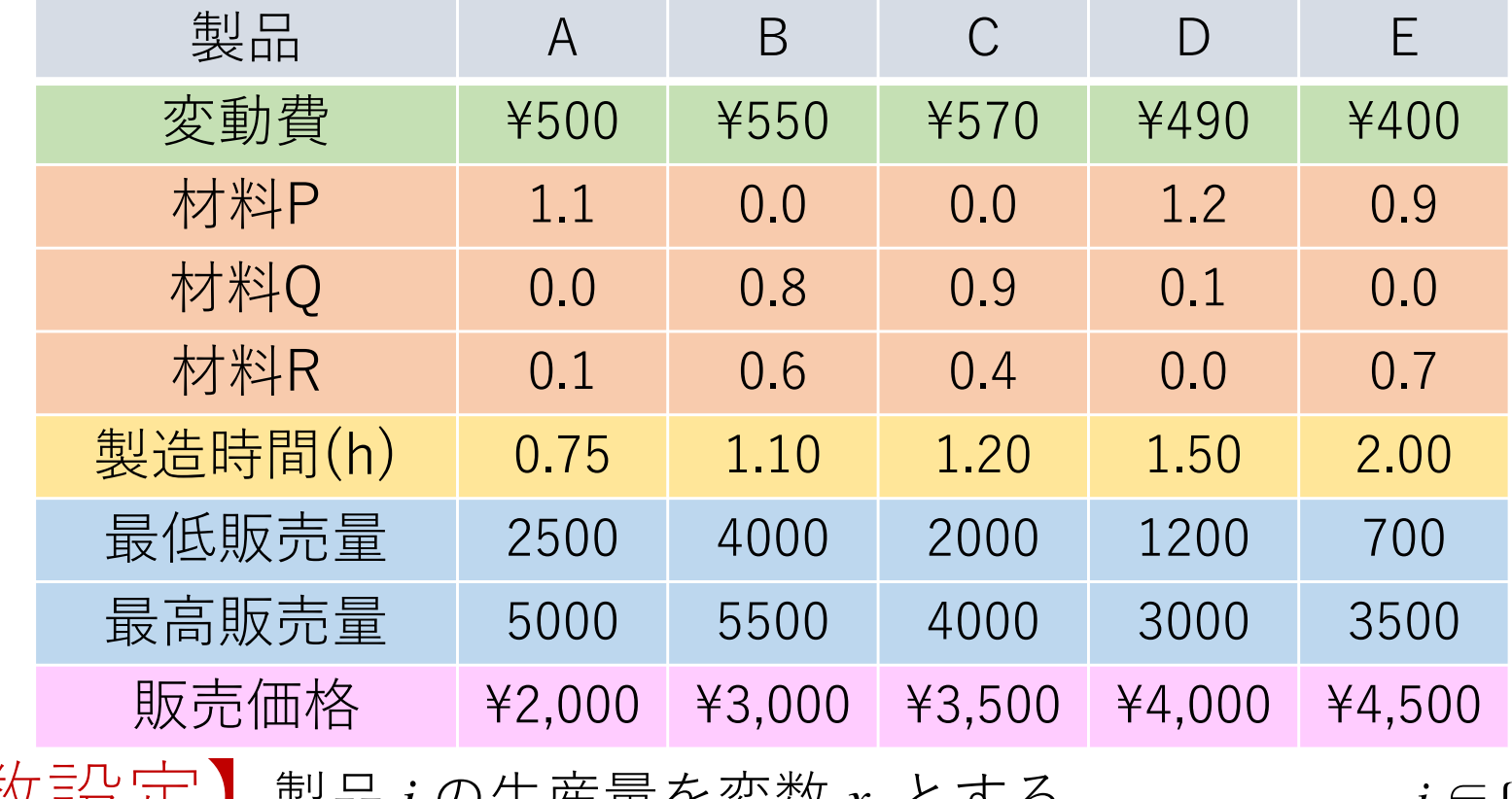

【変数設定】製品 *<sup>i</sup>* の生産量を変数 *<sup>x</sup><sup>i</sup>* とする *<sup>i</sup>* <sup>∈</sup>{A,B,C,D,E}

4. 生産計画

• 1夕11 是自 : 「元」 〒 例題:定式化 ※「固定費」は定数なので,目的関数式に入れなくてもよい

利益(=販売額ー変動費ー固定費)の最大化

- $A$  T JUUU $\lambda$ B T JJUU $\lambda$ C T TUUU $\lambda$ B T TJUU $\lambda$ E<br>F TO  $\alpha$  T TO  $\alpha$  T AOO $\alpha$  T TOOO  $A = J J U X B = J U U X C = T J U X D$ max.
- $A$  T U.U $\lambda B$  T U.U $\lambda C$  T 1.2 $\lambda D$  T U.J $\lambda E$  $A + 0.01B + 0.71C + 0.11D + 0.01C$  $A$  T U.U $\lambda B$  T U.T $\lambda C$  T U.U $\lambda D$  T U.I $\lambda E$  $A$  T 1.1 $\lambda B$  T 1.2 $\lambda C$  T 1.3 $\lambda D$  T 2.0 $\lambda E$  $A \ge 3000,$   $\forall$ 1999  $\le \lambda_B$  $c \le 4000,$  1200  $\le x_D$  $700 \le x_F \le 3500$  $A$ , ...,  $X_E$ s.t.材料条件契約条件← 生産量は非負 時間条件

**※**全変数に下限制約があるの で,非負条件はなくてもよい

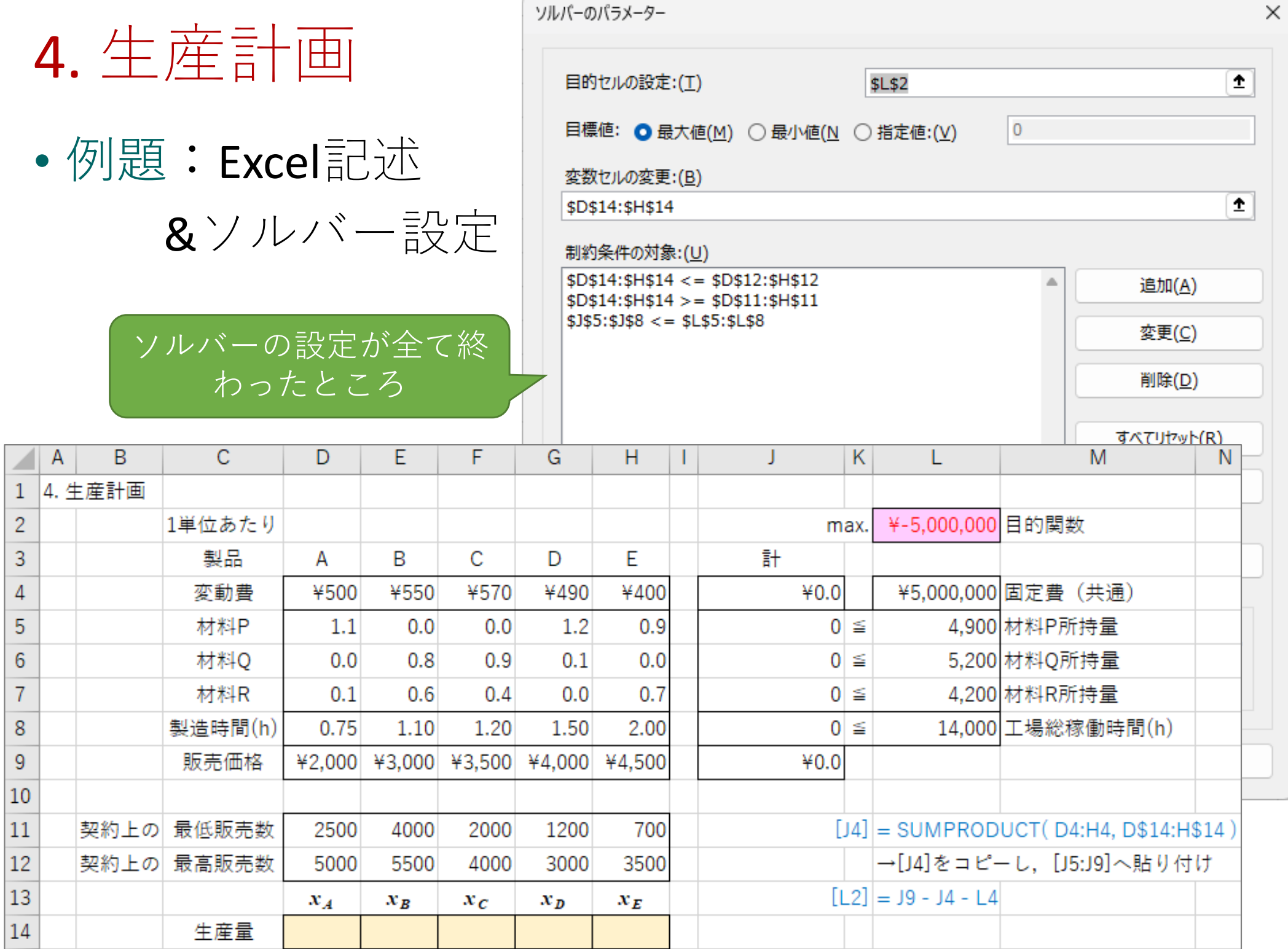

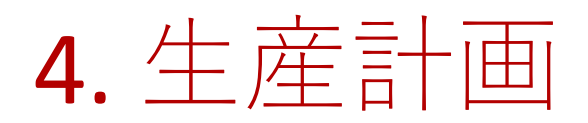

• 仏川県自 : 糸吉 与 例題:結果

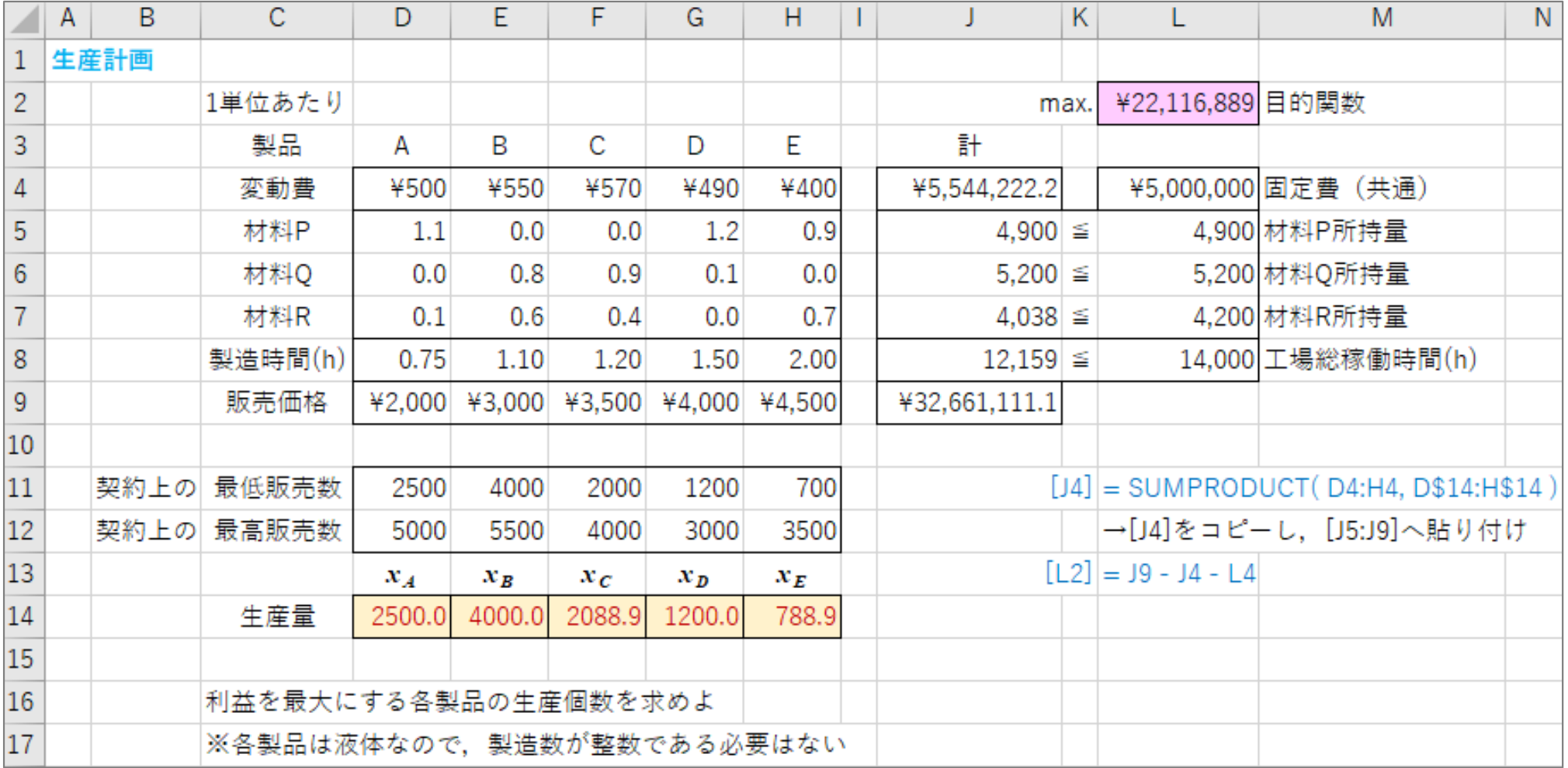

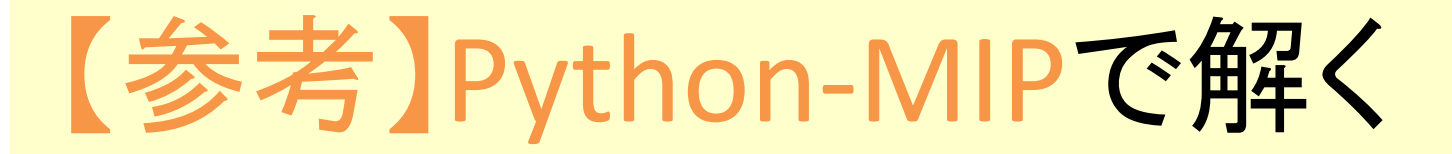

#### •記述1:係数設定

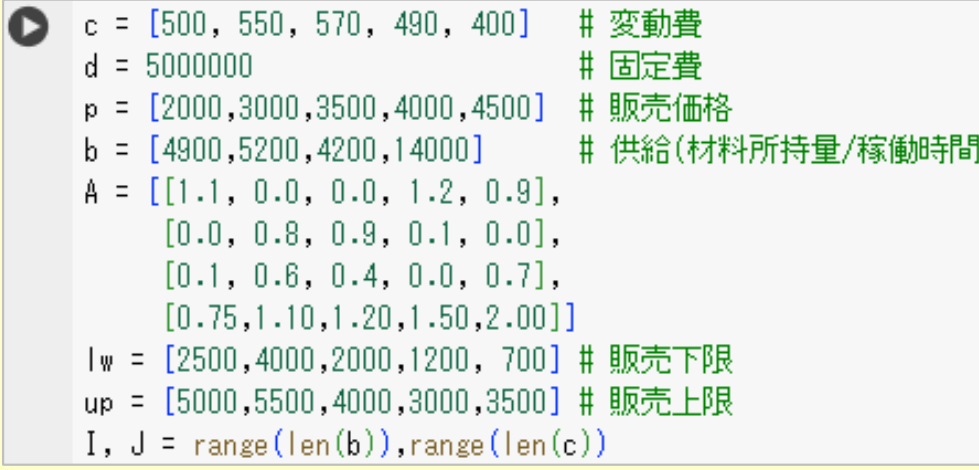

•記述2:定式化と求解

```
from mip.model import *
    m = Model("ProductEx1") # モデルの設定
    x = [m.add_var(var_type="C", lb=0) for j in J]m.objective = maximize(xsum((p[i]-c[i])*x[i] for i in J)-d)
    for i in I:
      m += xsum(A[i][j]*x[j] for j in J) \leq b[i]for i in J:
      m + = x[i] > = |w[i]|m \neq x[j] \leq up[j]m.optimize() #最適化 (求解) の実行
    if m.status.value==0: #もし,最適解が求まったなら
      print("最適解:")
                         ♯ 最適解を表示
      for i in J:
       print ("x[", j, "] = ", x[j], x)print ("最適値:", m.objective_value, "=", m.objective) # 目
                         #もし、最適解が求まらなかったなら
    else i
      print ("error:最適解は求まりませんでした") # エラーメッセー
\mapsto最適解:
     x[0] = 2500.04000.0
         \vert =
             2088.88888888889
             1200.0000000000002
          \vert =
         ] = 788.8888888888879最適値: 22116888.888888884 = + 1500.0var(0) + 2450.0var(1) +
```
5. 生産スケジューリング

•例題

10の生産工程からなる製品を製造したい.各工程にかかる時間と,各工程の先行工 程(その工程が終わらないと当該工程を開始できない)は表の通り.また,工程間には、0.10の余裕時間をとる. 各工程の最早開始時間とスケジュールを求めたい

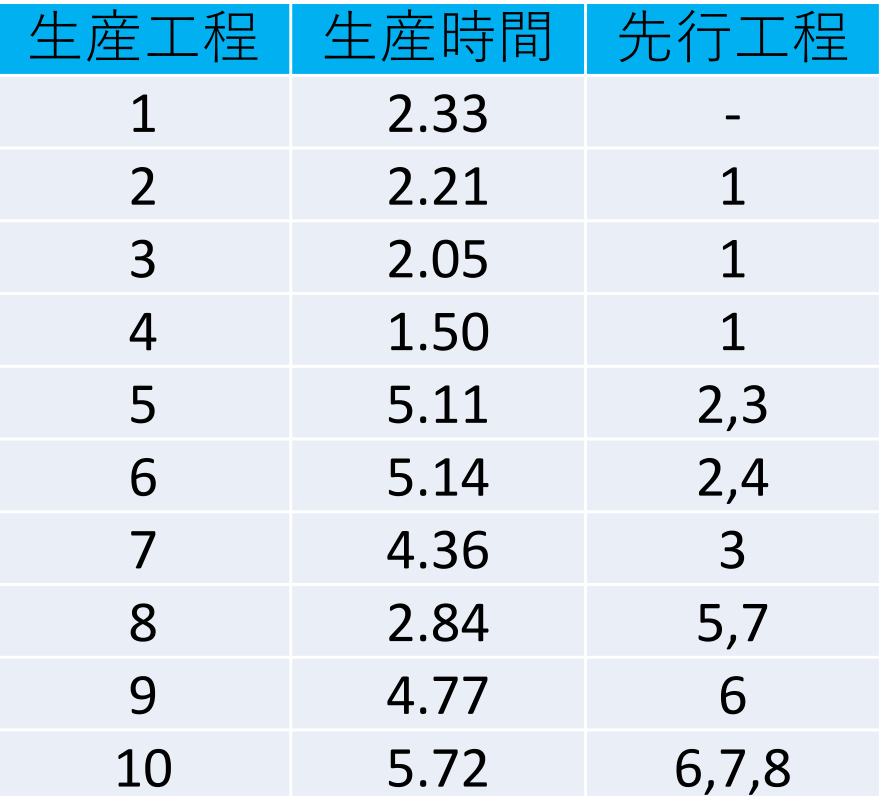

【変数設定】生産工程 *<sup>i</sup>* の開始時間を変数 *<sup>t</sup><sup>i</sup>* とする *<sup>i</sup>* <sup>∈</sup>{1,2,…,10}

5. 生産スケジューリング

 $2 + \cdots + t_{10}$ • 例題:定式化 $\begin{array}{ccc} 1 & \cdots & t_1 + t_2 \\ & t_2 - t_1 \geq \end{array}$  $3 - 4$  $4 \t\t\t 1$  $5-\iota_2$  $_5 - t_3$  $_6 - \iota_2$  $6 - 4$  $7 - \nu_3$  $\mu$  –  $\mu$  $8 - 67$  $9 - \iota_6$  $10 - \frac{1}{6}$  $10 - 67$  $10 - \frac{1}{6}$  $1, ..., \iota_{10}$ min.s.t.生産工程の 先行関係条件開始時間は非負各工程最早開始時間最小化&スケジュール確定生産工程」生産時間に先行工程 1 2.33  $2 \t 2.21 \t 1$ 3 12.053 $\overline{4}$  $1.50$  1 5 5.11 2.3 6 5.14 2,4 7 4.36 3 8 2.84 5.7 9 4.77 6 10 5.72 6,7,8

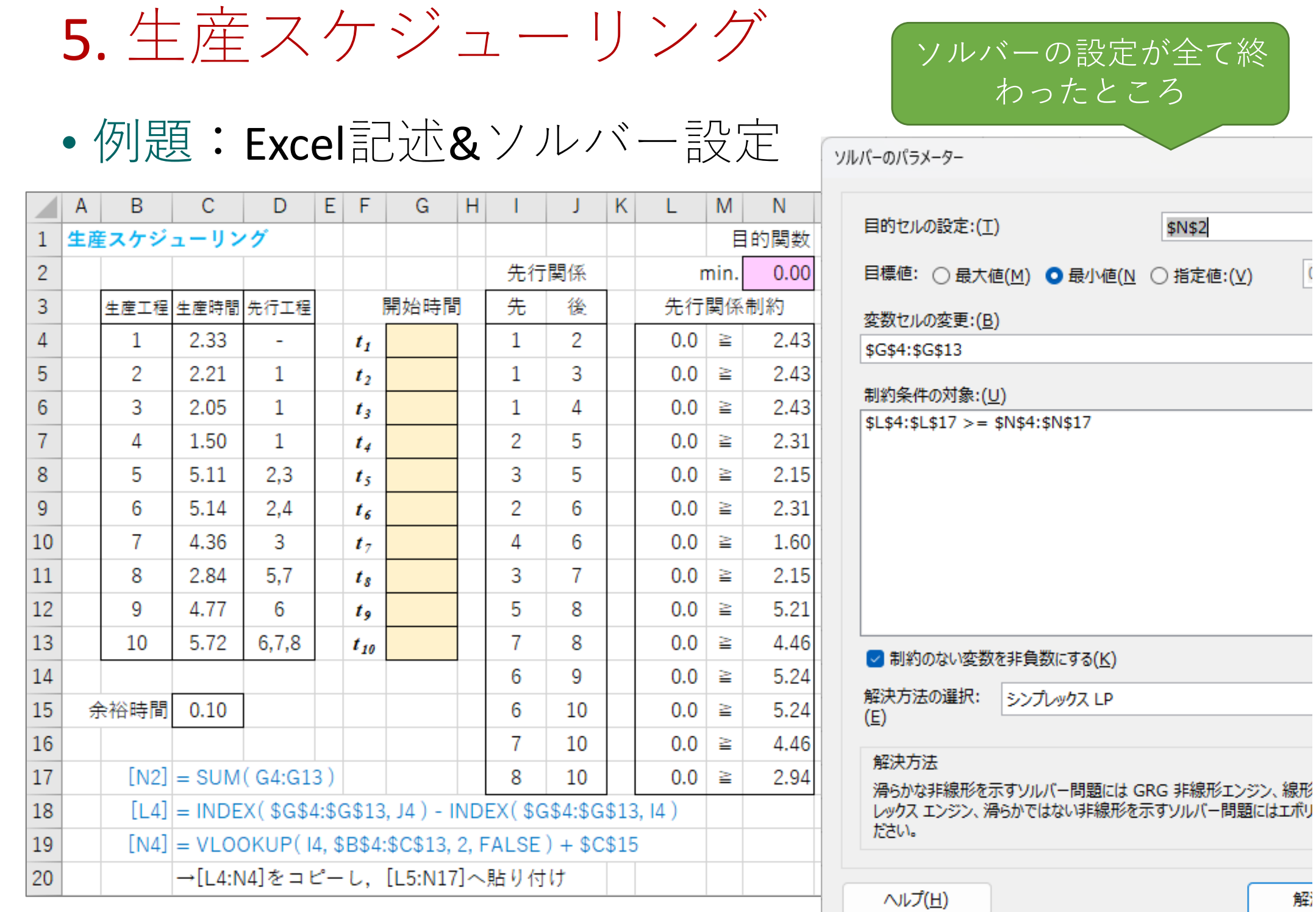

5. 生産スケジューリング

•例題:結果

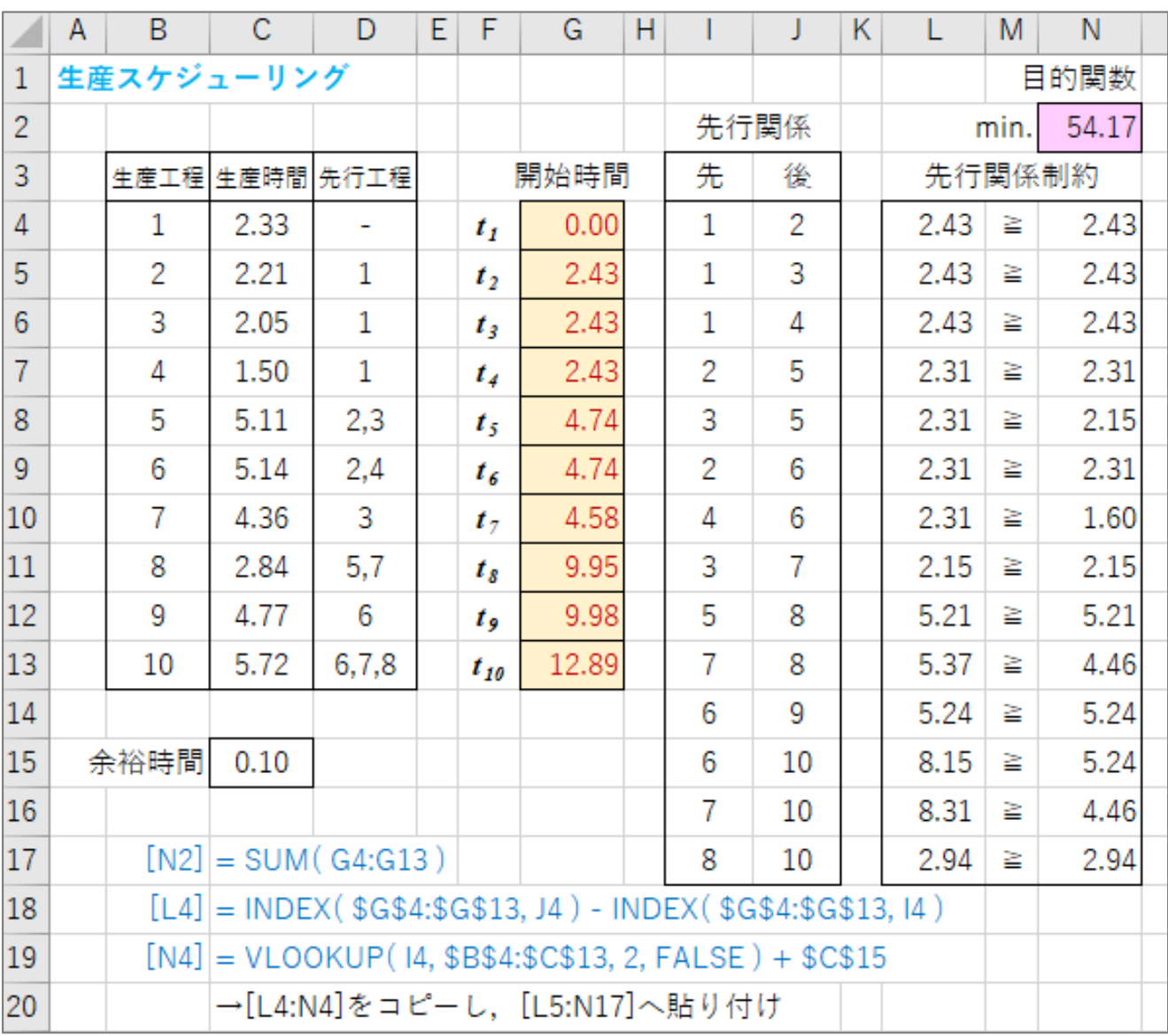

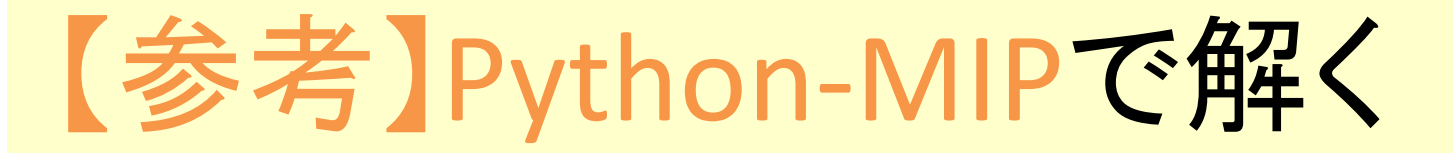

#### •記述1:係数設定,生産工程の先行関係を表すグラフ

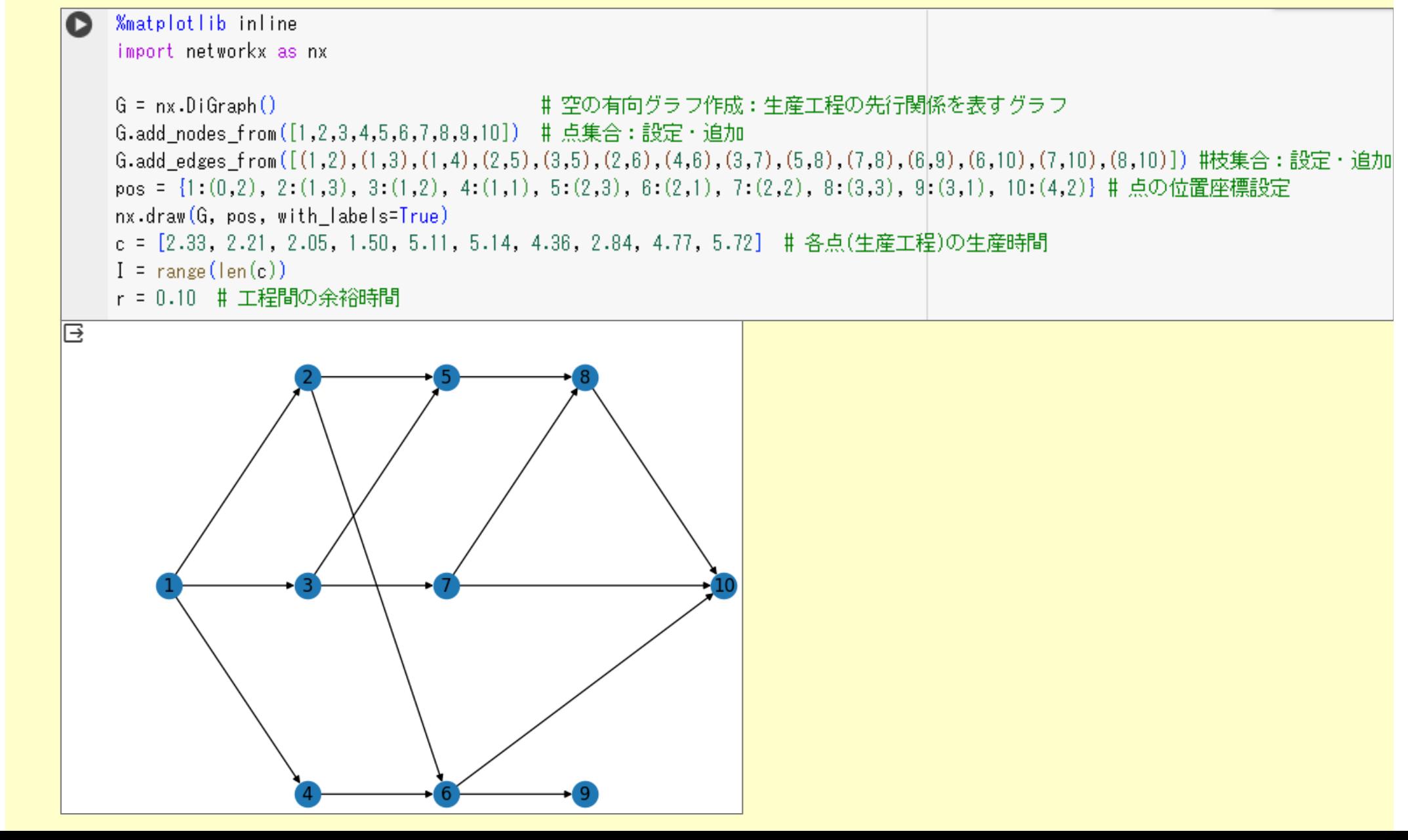

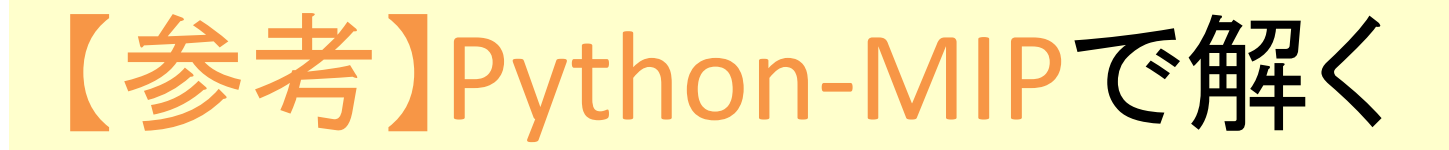

### •記述2:定式化と求解<br>Corrent mip.model\_import \*

m = Model("SchedEx1") # モデルの設定:生産スケジューリング

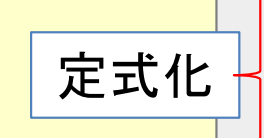

最適解

と

最適値

の表示

 ̄t = [m.add\_var(var\_type="C", lb=0) for i in I] # 変数宣言:モデル m に変数を追加 m.objective = minimize(xsum(t[i] for i in I)) # 目的関数の設定:モデル m に目的関数を追加 for  $(i, i)$  in  $G$ -edges $(i, j)$ m += t[j-1] - t[i-1] >= c[i-1] + r = = # 制約条件の設定: モデル m に制約条件を追加

m.optimize() # 最適化 (求解) の実行

```
if m.status.value==0: #もし, 最適解が求まったなら
 print("最適解:") # 最適解を表示
 for i in I:
```

```
print ("t[", i,"] = ", t[i], x)
```
print("最適値:", m.objective\_value, "=", m.objective) # 目的関数値を表示 else i ⋕もし,最適解が求まらなかったなら

print ("error:最適解は求まりませんでした") # エラーメッセージを表示

#### [子] 最適解:

 $t[0] = 0.0$  $t[1] = 2.43$  $2 \mid z = 2.43$  $] = 2.43$  $\vert = 4.74$  $t$  [ 5 ] = 4.74  $t [ 6 ] = 4.58$  $t$ [ 7 ] = 9.95  $t[8] = 9.98$ 

最適値: 54.17 = + var(0) + var(1) + var(2) + var(3) + var(4) + var(5) + var(6) + var(7) + var(8) + var(9)

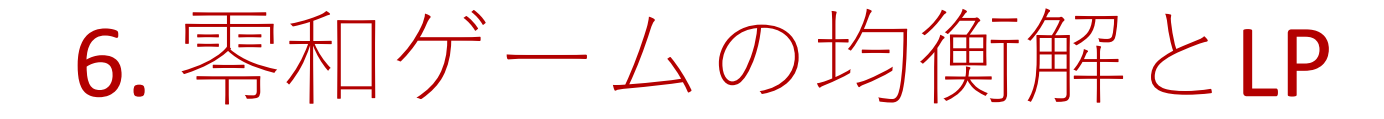

Aは利得最大化プレイヤーBは損失最小化プレイヤー

- ♦ ● 2人非協力零和ゲーム
	- ノ丨ノ刁 「ヿ╯―― A (丿) 本Ⅱ イ━━ イ プレイヤーAの利得行列(プレイヤーBの損失行列)

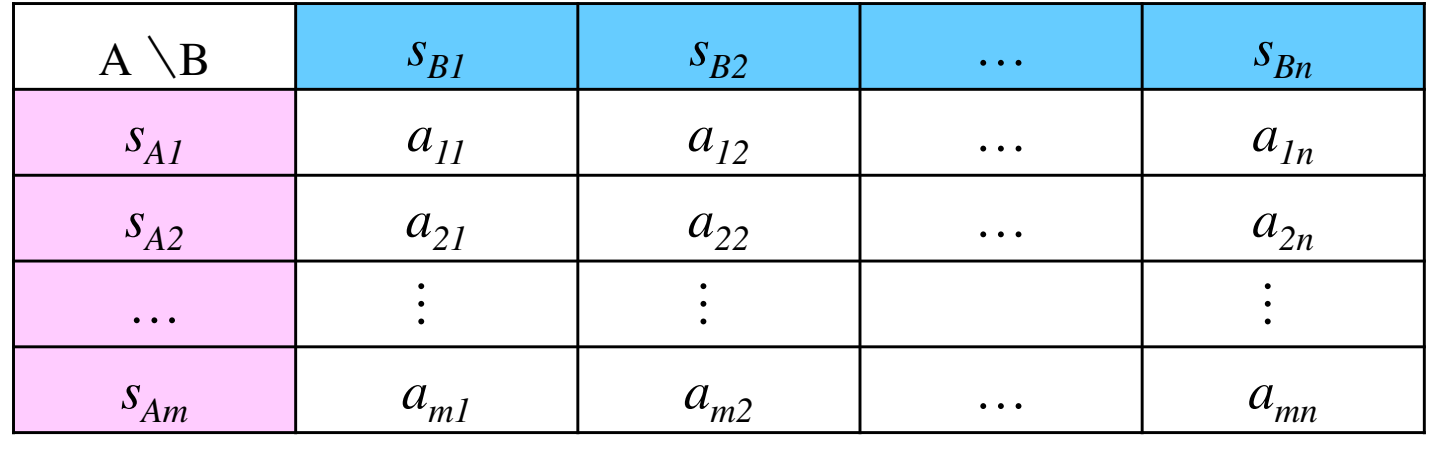

- • プレイヤーAの混合戦略 *<sup>p</sup>* = (*p<sup>1</sup>*, *<sup>p</sup><sup>2</sup>*,…, *<sup>p</sup>m*)
	- $p_1 + p_2 + ... + p_m = 1, p_1, p_2, ..., p_m \ge 0$
- • プレイヤーBの混合戦略 *<sup>q</sup>* = (*q<sup>1</sup>*, *<sup>q</sup><sup>2</sup>*,…, *<sup>q</sup>n*)
	- $q_1 + q_2 + ... + q_m = 1, q_1, q_2, ..., q_n \ge 0$

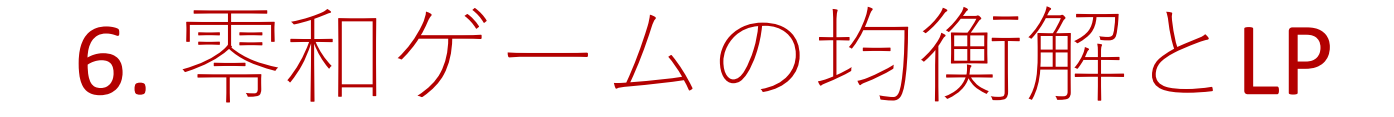

### ♦ ● 2人非協力零和ゲームとLP

• プレイヤーAの利得行列(Bの損失行列)と混合戦略*<sup>p</sup>*

 $a_{-1}$  and  $a_{-2}$  and  $a_{-1}$  and  $a_{-2}$  $p_1$   $\begin{bmatrix} a_{11} \\ a_{21} \\ \vdots \\ a_{m1} \end{bmatrix}$   $\begin{bmatrix} a_{12} \\ a_{22} \\ \vdots \\ a_{m2} \end{bmatrix}$   $\begin{bmatrix} \cdots \\ \cdots \\ \cdots \\ \cdots \\ \cdots \\ \cdots \end{bmatrix}$   $\begin{bmatrix} a_{1n} \\ a_{2n} \\ \vdots \\ a_{mn} \end{bmatrix}$  $p_{\overline{2}}\parallel a_{\overline{2}1}\parallel a_{\overline{2}2}\parallel\cdots\parallel a_{\overline{2}n}$ ○ 1995年 - 1996年 - 1996年 - 1997年 - 1998年 - 1999年 - 1999年 - 1999年 - 1999年 - 1999年 - 1999年 - 1999年 - 1999年 - 1999年  $p_1 \parallel a_{11} \parallel a_{12} \parallel \cdots \parallel a_{1n}$  $\begin{array}{c|c} \mathbf{0}_1 & a_{11} & a_{12} & \cdots & a_{1n} \ \hline \mathbf{0}_2 & a_{21} & a_{22} & \cdots & a_{2n} \ \vdots & \vdots & \vdots & \vdots & \vdots \ \mathbf{0}_m & a_{m1} & a_{m2} & \cdots & a_{mn} \end{array}$  $\overline{\phantom{a}}$  $\left\{\rule{0pt}{10pt}\right\}$  $=a_{1}+a_{2}+a_{3}+...+$  $= a_{12} p_1 + a_{22} p_2 + \cdots$  $E(\boldsymbol{p}, s_{B_1}) = a_{11}\hat{p}_1 + a_{21}\hat{p}_2 + \cdots + a_{m1}\hat{p}_m$  $B_n$ ,  $\mu_1$   $\mu_2$   $\mu_3$   $\mu_2$   $\mu_3$   $\mu_4$   $\mu_5$  $B_2$ ,  $\mu_{12}P_1$   $\mu_{22}P_2$   $\mu_{31}$   $\mu_{m2}P_m$  $E(\boldsymbol{p}, s_{B}) = a_{1n} p_{1} + a_{2n} p_{2} + \cdots + a_{mn} p_{m}$  $E(\boldsymbol{p}, s_{B_2}) = a_{12} p_1 + a_{22} p_2 + \cdots + a_{m2} p_m$ *n* $\cdots$ .<br>.  $\cdots$  $ln P_1$   $\sim$  2nP2  $12P_1 = \frac{22P_2}{m_2}$  $(\boldsymbol{p},s_{_{B_n}})$  $(\boldsymbol{p}, s_{B_2})$ *pp*

まとめると…

 $p_1, \cdots, p_m \geq 0$  $p_1 + \cdots + p_m = 1$  .. .max*u* $\cdots$   $p \geq$  $a_{1n}p_1+\cdots+a_{mn}p_m\geq u$  $12P1$   $\mu$ <sub>m</sub>2  $s.t. \quad a_{11}p_1 + \cdots + a_{m1}p_m \ge u$  $\alpha$ ,  $p_1 + \cdots + q_n$ ,  $p_n \geq$ *m* $p_{1} + \cdots + p_{m}$  $p_1, \cdots, p_n$ *mm* $a_{12}p_1 + \cdots + a_{m2}p_m \geq u$  $\cdots$ 

 ${\rm max\,min}\bigl\{ E(\bm{p},s_{_{B_1}}),E(\bm{p},s_{_{B_2}}),\cdots,E(\bm{p},s_{_{B_n}})\bigr\}$ 

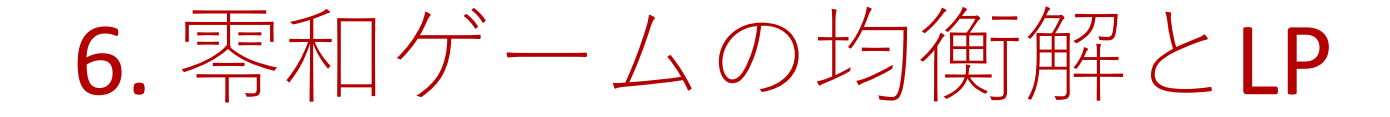

### ♦ ● 2人非協力零和ゲームとLP

•・プレイヤ一Bの損失行列(Aの利得行列)と混合戦略 *(' ━ BU)* 損 大1丁クリ (AUノ不リ1守1丁クリ / 乙疋 百 戦哈 *q*<br> $q_{_{1}}$   $q_{_{m}}$  <sup>...</sup>  $q_{_{n}}$  <sub>,</sub>

$$
\begin{bmatrix}\n a_{11} & a_{12} & \cdots & a_{1n} \\
 a_{21} & a_{22} & \cdots & a_{2n} \\
 \vdots & \vdots & \ddots & \vdots \\
 a_{m1} & a_{m2} & \cdots & a_{mn}\n\end{bmatrix}
$$
\n
$$
E(s_{A_1}, q) = a_{11}q_1 + a_{12}q_2 + \cdots + a_{1n}q_n
$$
\n
$$
\vdots
$$
\n
$$
E(s_{A_n}, q) = a_{21}q_1 + a_{22}q_2 + \cdots + a_{2n}q_n
$$
\n
$$
\vdots
$$
\n
$$
E(s_{A_m}, q) = a_{m1}q_1 + a_{m2}q_2 + \cdots + a_{mn}q_n
$$

$$
\min_{\boldsymbol{q}} \max \Big\{ E(s_{A_1}, \boldsymbol{q}), E(s_{A_2}, \boldsymbol{q}), \cdots, E(s_{A_m}, \boldsymbol{q}) \Big\}
$$

まとめると…

 $q_1, \dots, q_n \geq 0$  $q_1 + \cdots + q_n = 1$  .. $\min$  .  $w$  $\ldots$  a  $\ge$  $a_{m1}q_1 + \cdots + a_{mn}q_n \leq w$ 2191  $\cdots$   $\cdots$   $s.t. \quad a_{11}q_1 + \cdots + a_{1n}q_n \leq w$  $a_1a_2+\cdots+a_{n-1}a_n\leq$ *n* $q_{_1}\!+\!\cdots\!+q_{_n}$  $q_1, \cdots, q_n$ *nn* $a_{21}q_1 + \cdots + a_{2n}q_n \leq w$  $\cdots$ 

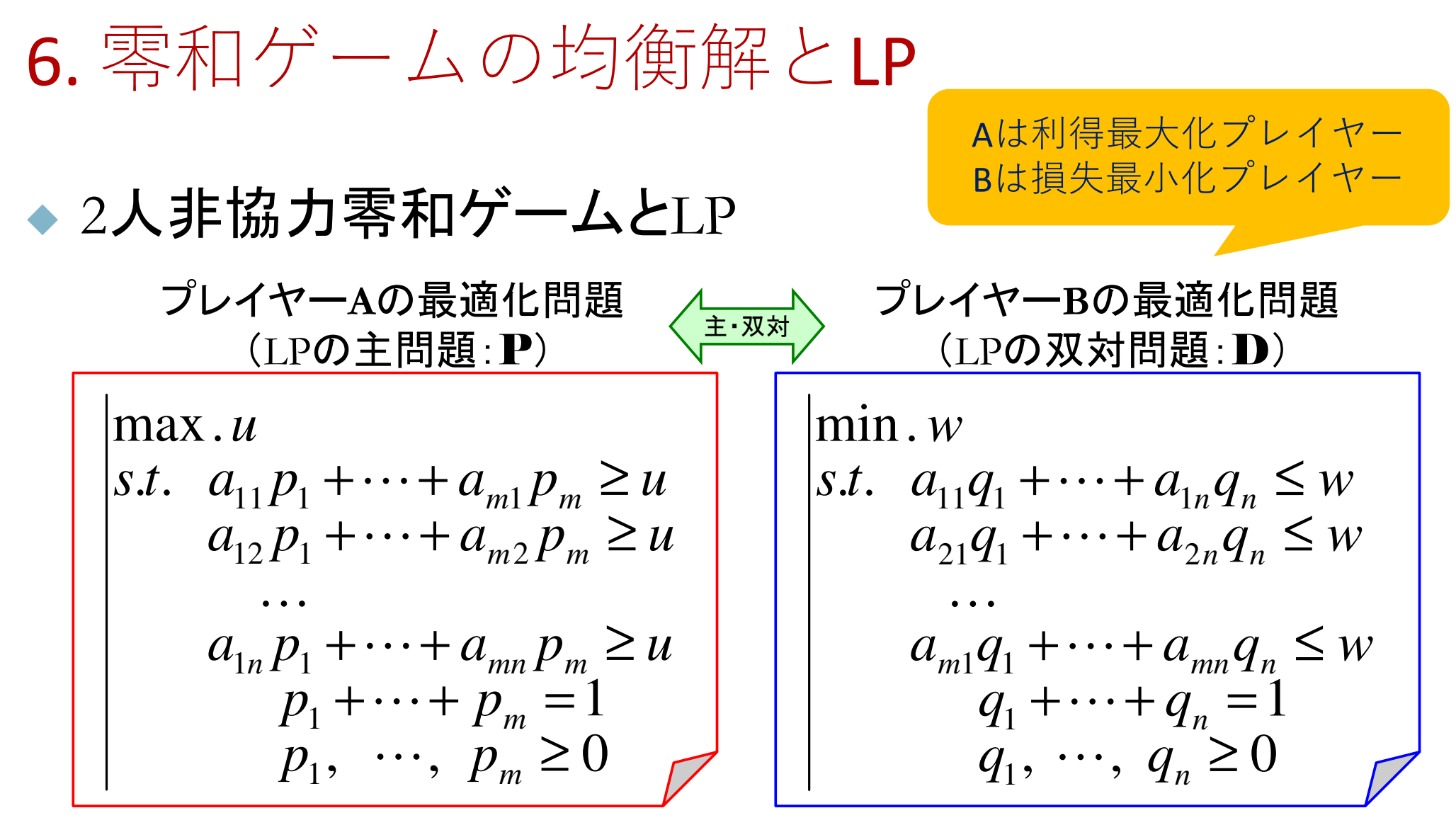

注)(P)(D)ともに自明解(*p*=(1,0,…,0), *q*=(1,0,…,0))があるので実行可能.→双対定理より, 最適解が存在し, 最適値は一致する

### **Theorem**(P),(D)の最適解が(*p*\*, *u*\*),(*q*\*, *<sup>w</sup>*\*)のとき,(*p*\*, *q*\*)がゲームの均衡点であり,*v*:= *u*\*= *w*\*がゲームの値である

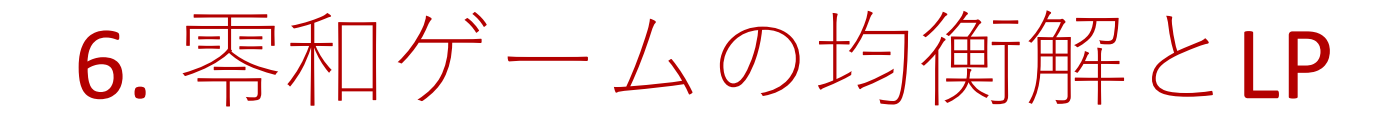

•例題:じゃんけん

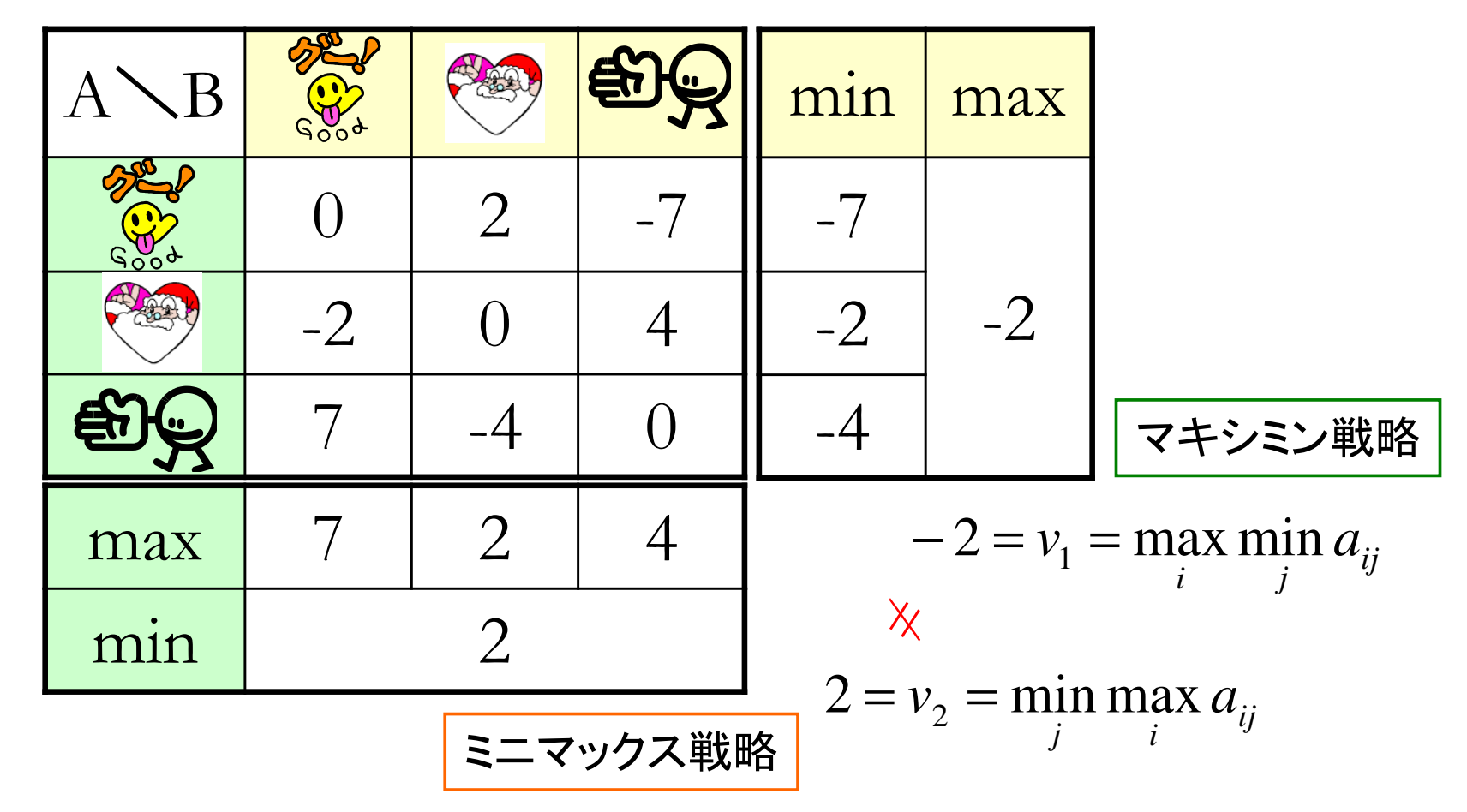

- ◆ 両プレイヤーとも,支配戦略は存在しない.
- ◆ 純粋戦略ではミニマックス均衡点は存在しない. ◆

# 6. 零和ゲームの均衡解とLP

•例題:じゃんけん

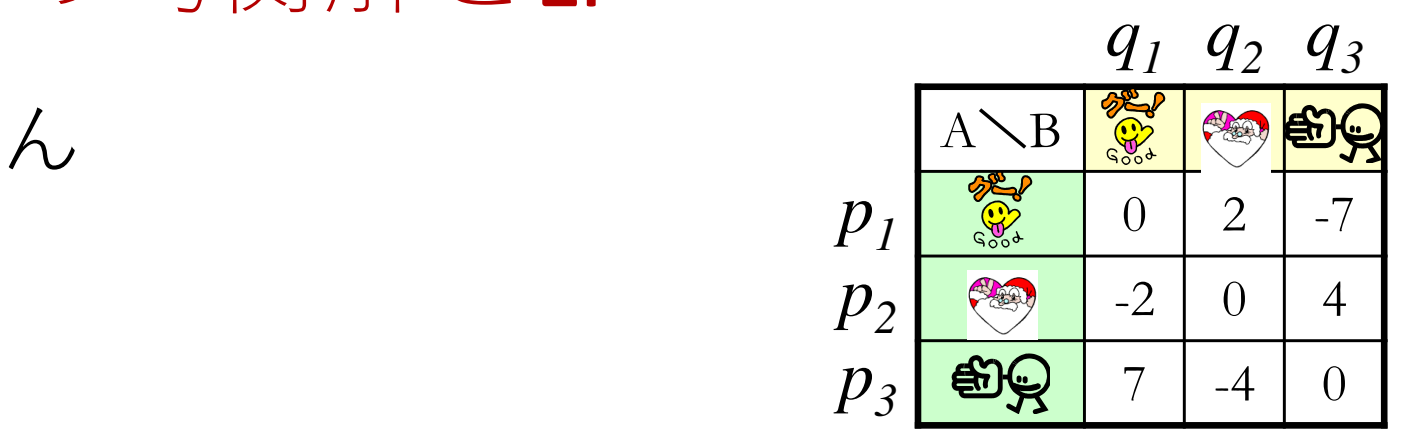

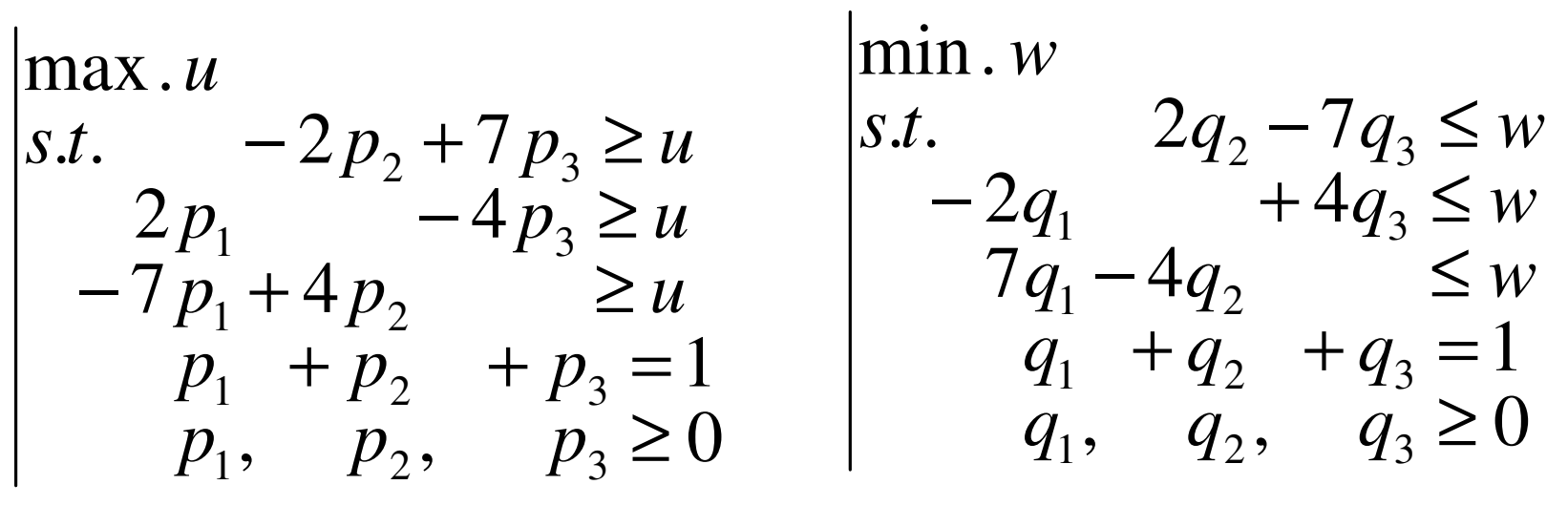

自己双対線形計画問題**self-dual LP**

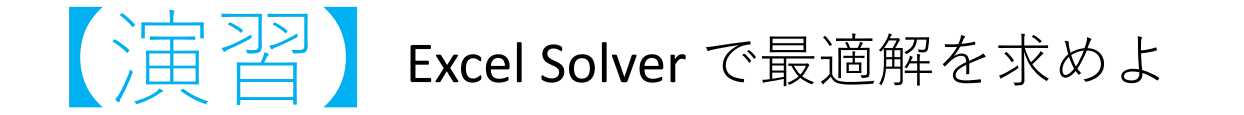

# 6. 零和ゲームの均衡解とLP

### •• 例題: Excel記述 (player A, B を別シートに記述)

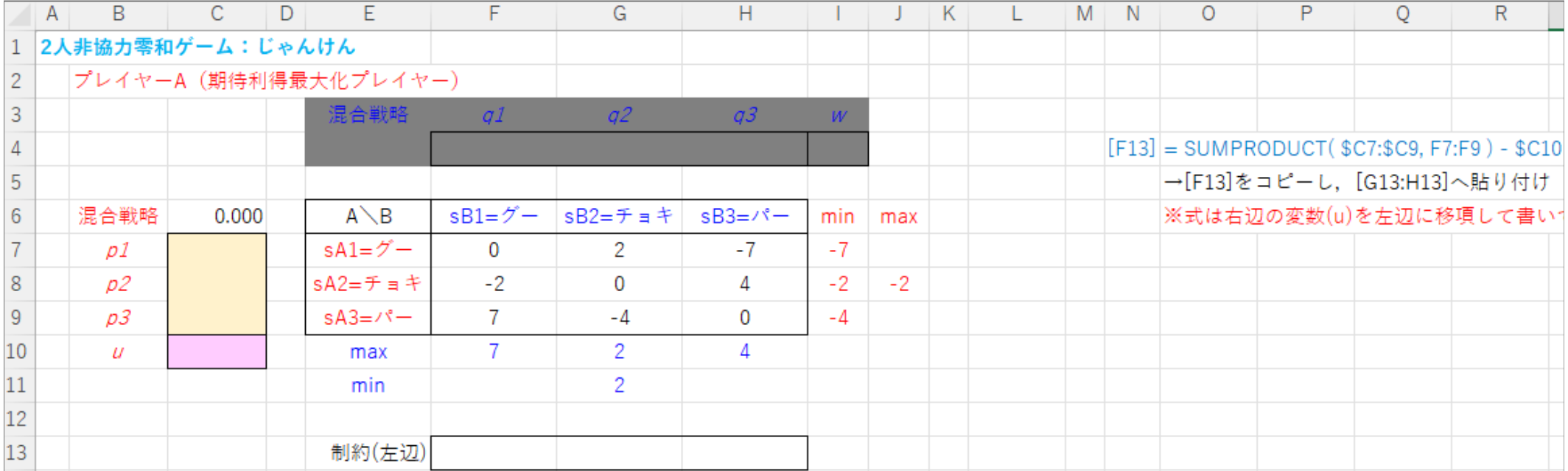

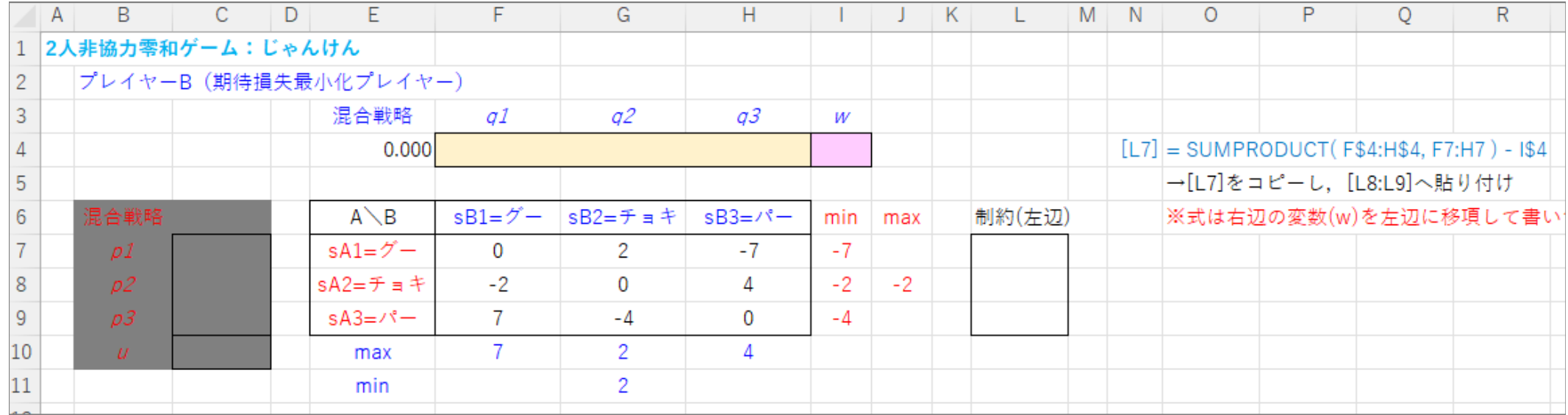

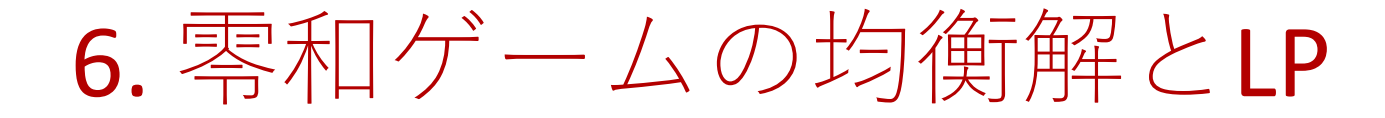

### •• 例題: ソルバー設定 (player A, B を別シートに記述)

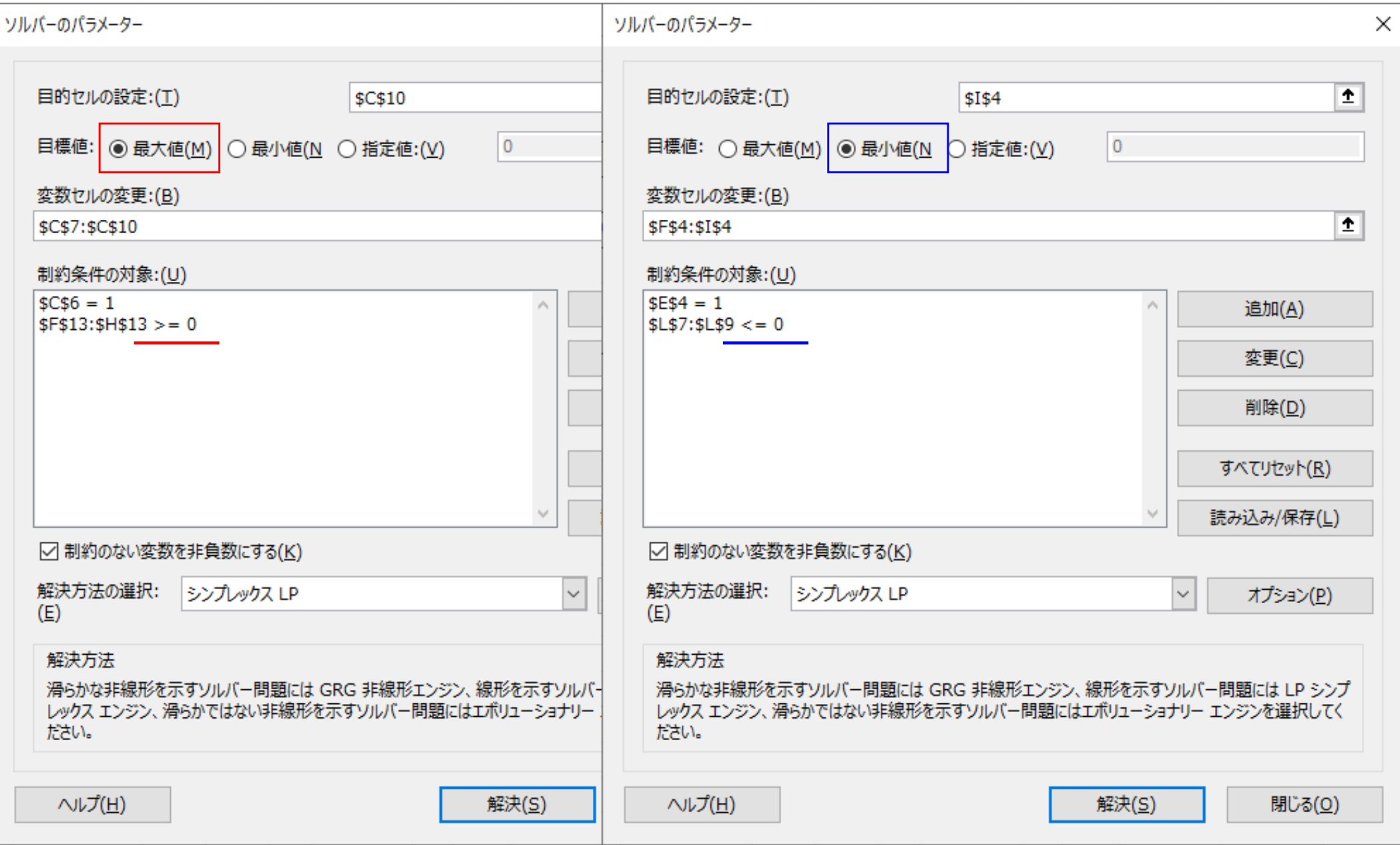

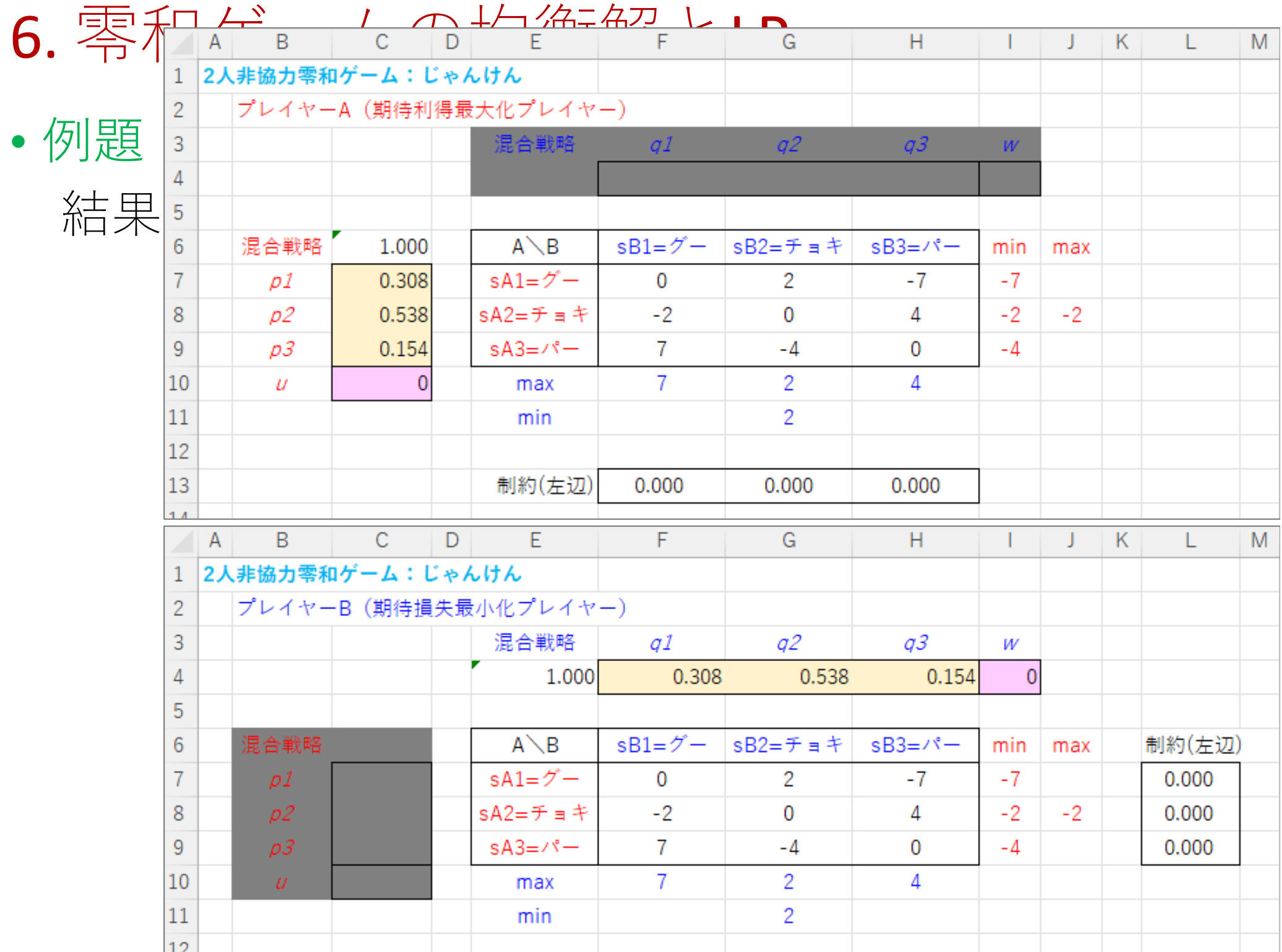

# 7. 割当問題

#### •例題

- ✔ 上司は10人の部下(4人は新人で6人はベテラン)に仕事をまかせたい<br>✔ 仕事は全部で15種類あろ(△RC‐ ∩)
- ✔ 仕事は全部で15種類ある(A,B,C,...,O)<br>/ トヨゖ車前に、タ仕車に社まる部下。
- ✔ 上司は事前に, 各仕事に対する部下の成果を5段階評価している(下表)<br>K ベニニンは同時に2つまで仕事をまかせられる ✔ ベテランは同時に2つまで仕事をまかせられる<br>/ 誓人は同時に1つまで!か仕事をまかせられず
- ✔ 新人は同時に1つまでしか仕事をまかせられず,どの仕事も最大評価は3<br>/ 証価値の総和が具土におるとうに、タ部下に仕事を割り担けもい
- **✓**評価値の総和が最大になるように, 各部下に仕事を割り振りたい

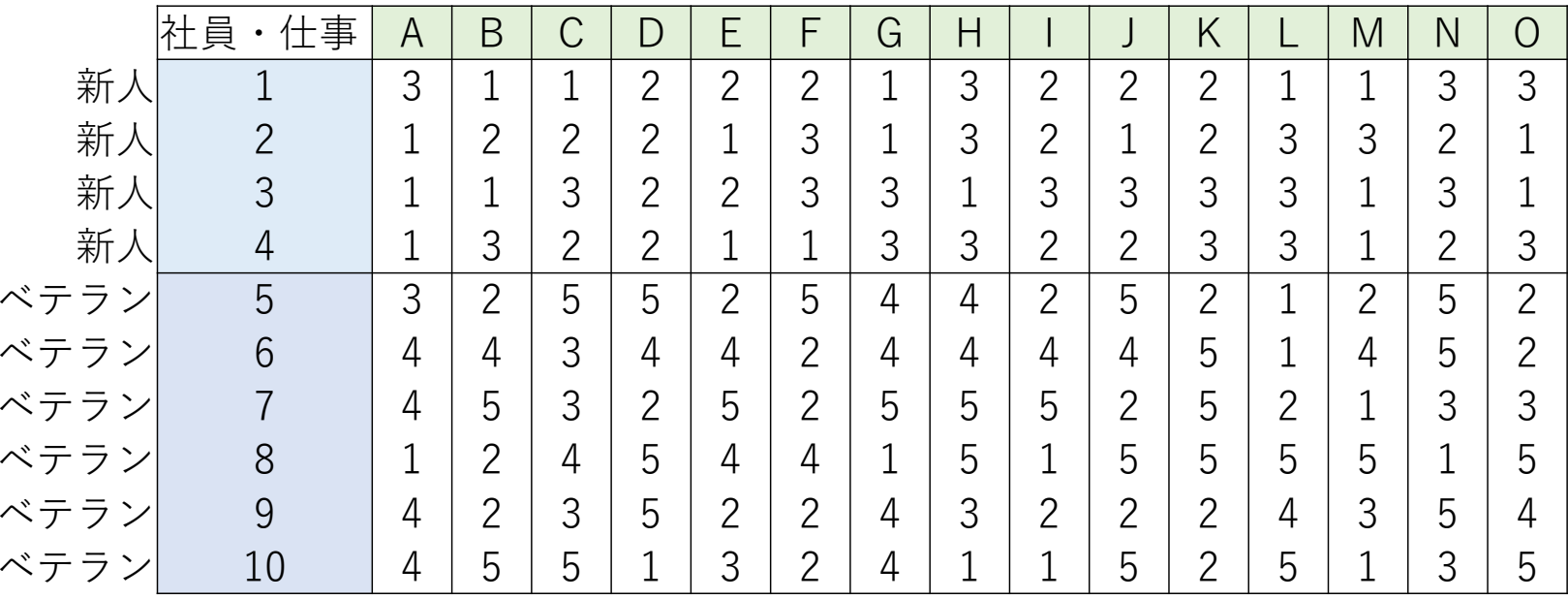

【変数設定】0-1変数 *<sup>x</sup>ij*:部下 *<sup>i</sup>* に仕事 *<sup>j</sup>* を割当時1,非割当時<sup>0</sup>

# 7. 割当問題

• 1411是自 : 52 = 例題:定式化 $1A \pm \lambda_{1B} \pm \lambda_{1C} \pm \cdots \pm \lambda_{1O}$  $_{10A}$  +  $_{10B}$  +  $_{10C}$  +  $^{...}$  +  $_{10O}$  $A + \cdots + x_{10A} =$  $1A \perp \Lambda_2$  $10 - \lambda_{20} - \lambda_{100}$  $1A$ , ...,  $\lambda$ 100 max. $\sum_{i}$   $e_{ij}$   $\chi_{ij}$ s.t. $\textcircled{1}$ ②10 15  $j=1$  $i\!=\!1$ ※ *<sup>e</sup>ij*:上司による部下 *<sup>i</sup>* の仕事 *<sup>j</sup>* の評価予測

> 制約①:部下(新人 or ベテラン)の担当仕事数は1or2以下<br>制約②:各什事は必ず誰かが担当する 制約②:各仕事は必ず誰かが担当する0-1制約は <sup>0</sup>≦*<sup>x</sup>ij*≦1にして解いてよい(補足:完全単模行列)

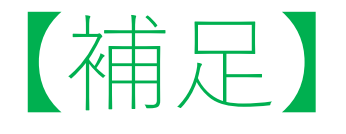

### ● <u>申</u>/星1丁″ • 単模行列(unimodular matrix) def) 整数正方行列*A*∈*Rn*x*n*が単模行列 <sup>⇔</sup> det*A*=1 or -1 >theorem) 単模行列の逆行列も, 整数行列で単模行列

• 完全単模行列(totally unimodular matrix) def) 整数行列*A*∈*R<sup>m</sup>*x*<sup>n</sup>*が完全単模行列

⇔ 任意の小行列式の値が0or1or-1<br>||の冬亜麦け0or1or 1

**>theorem) 完全単模行列の各要素は 0 or 1 or -1**<br>▶ex) 有向グラフの接続行列は完全単模

ex) 有向グラフの接続行列は完全単模

ex) 無向グラフの接続行列が完全単模となる必要十分条件はグラフが2部であること (cf. 3点奇数サイクルのグラフはdetA=±2)

theorem) LP(P)が最適解をもち,係数行列*A*が完全単模とする.*b*が整数ベクトルなら,(P)は整数最適解 *<sup>x</sup>*∈*Zn*をもつ

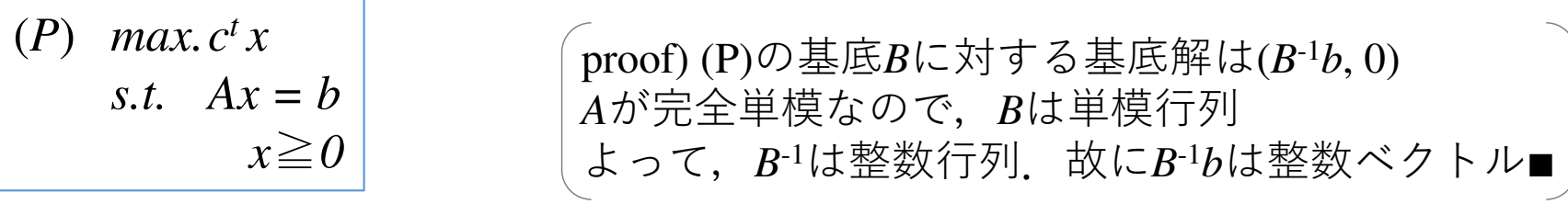

# 7. 宝| 当日是 • 例題:Excel記述<br>A B C D E F G H I J K L M N O

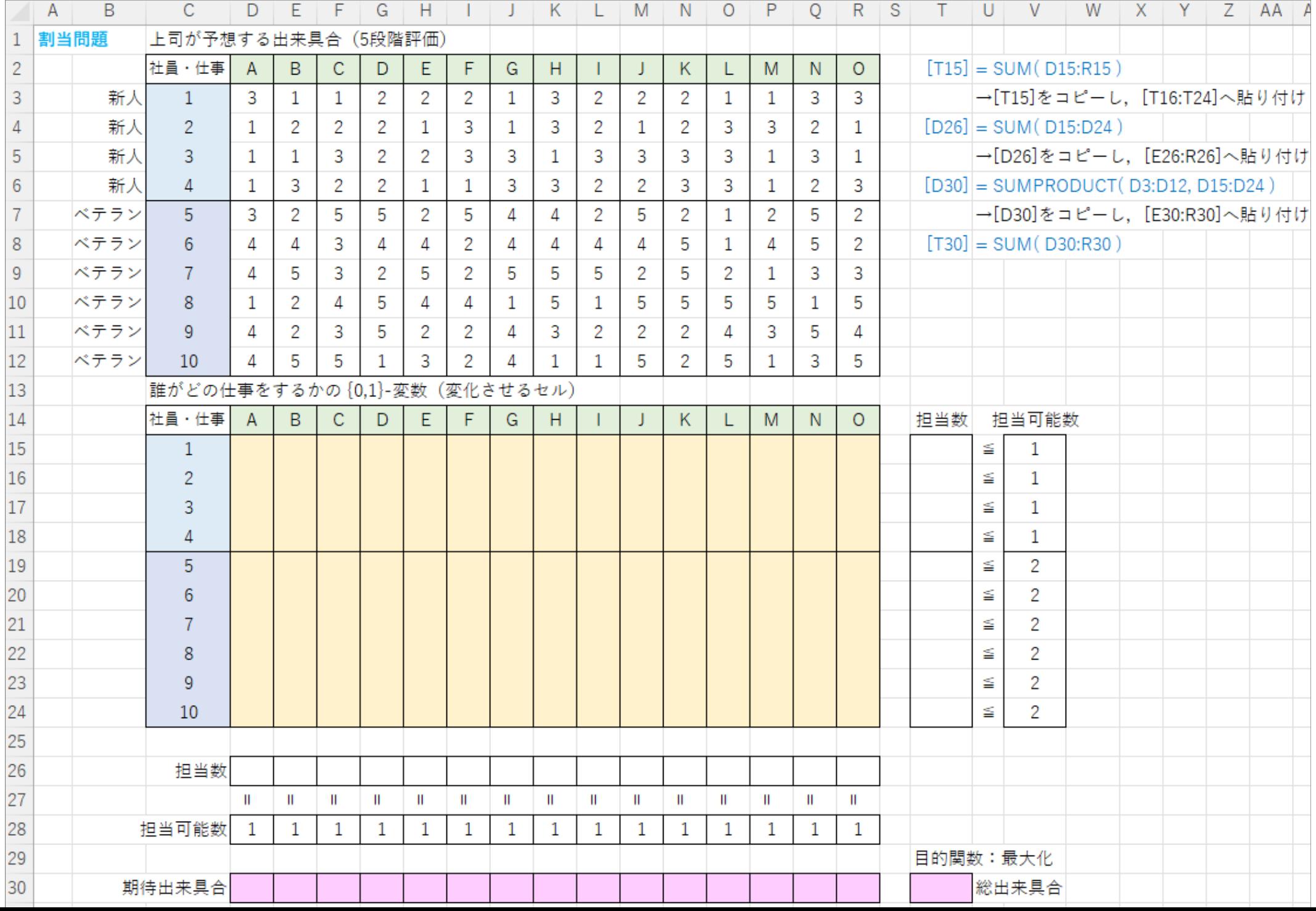

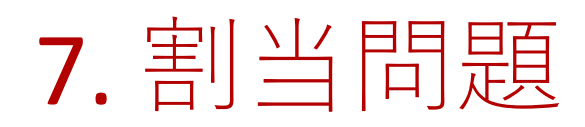

•

 例題:ソルバー設定

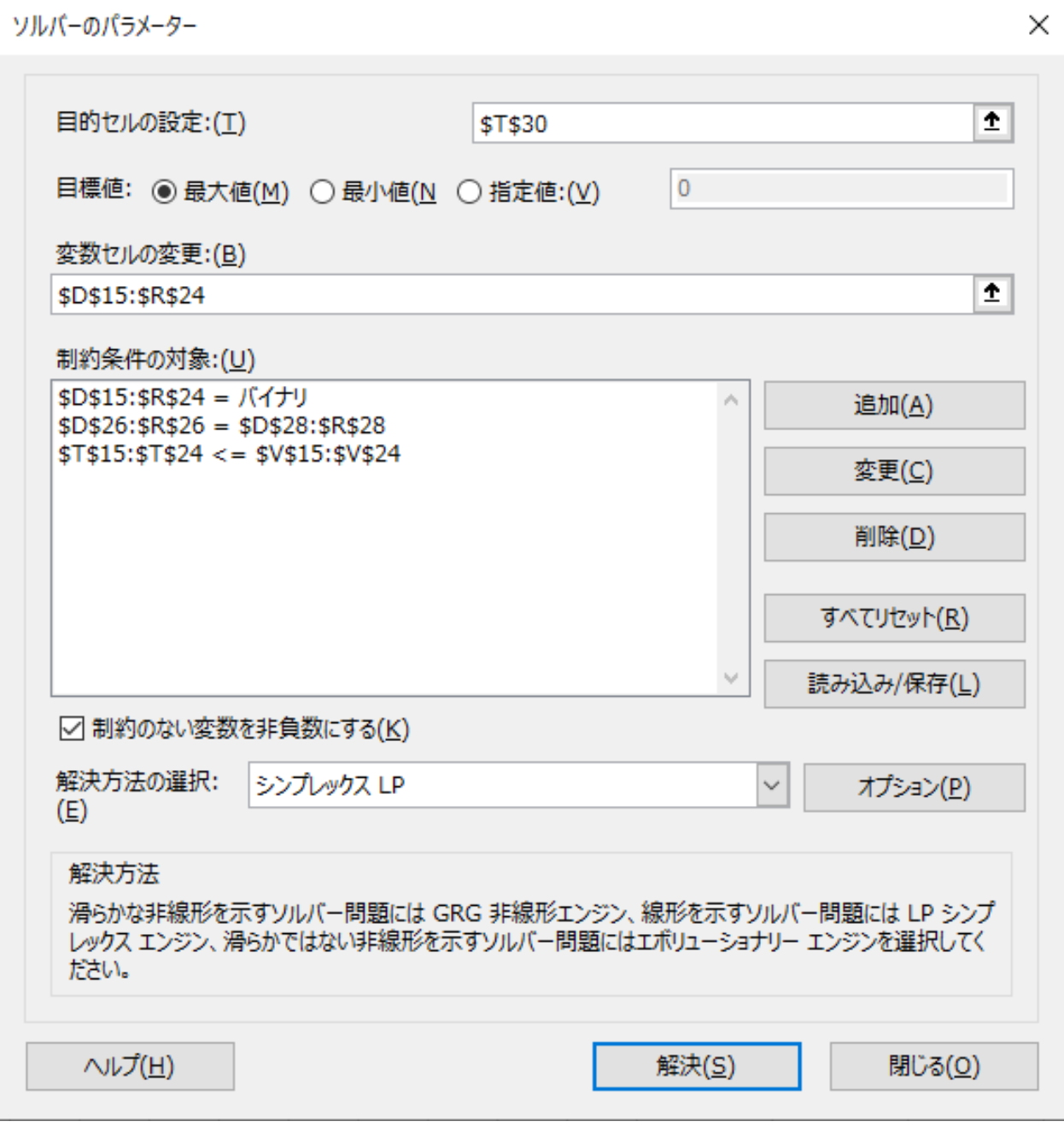

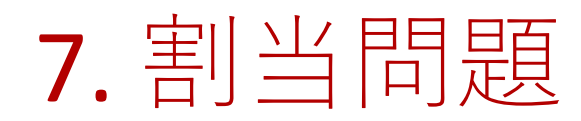

• 仏川県自 : 糸吉 与 例題:結果

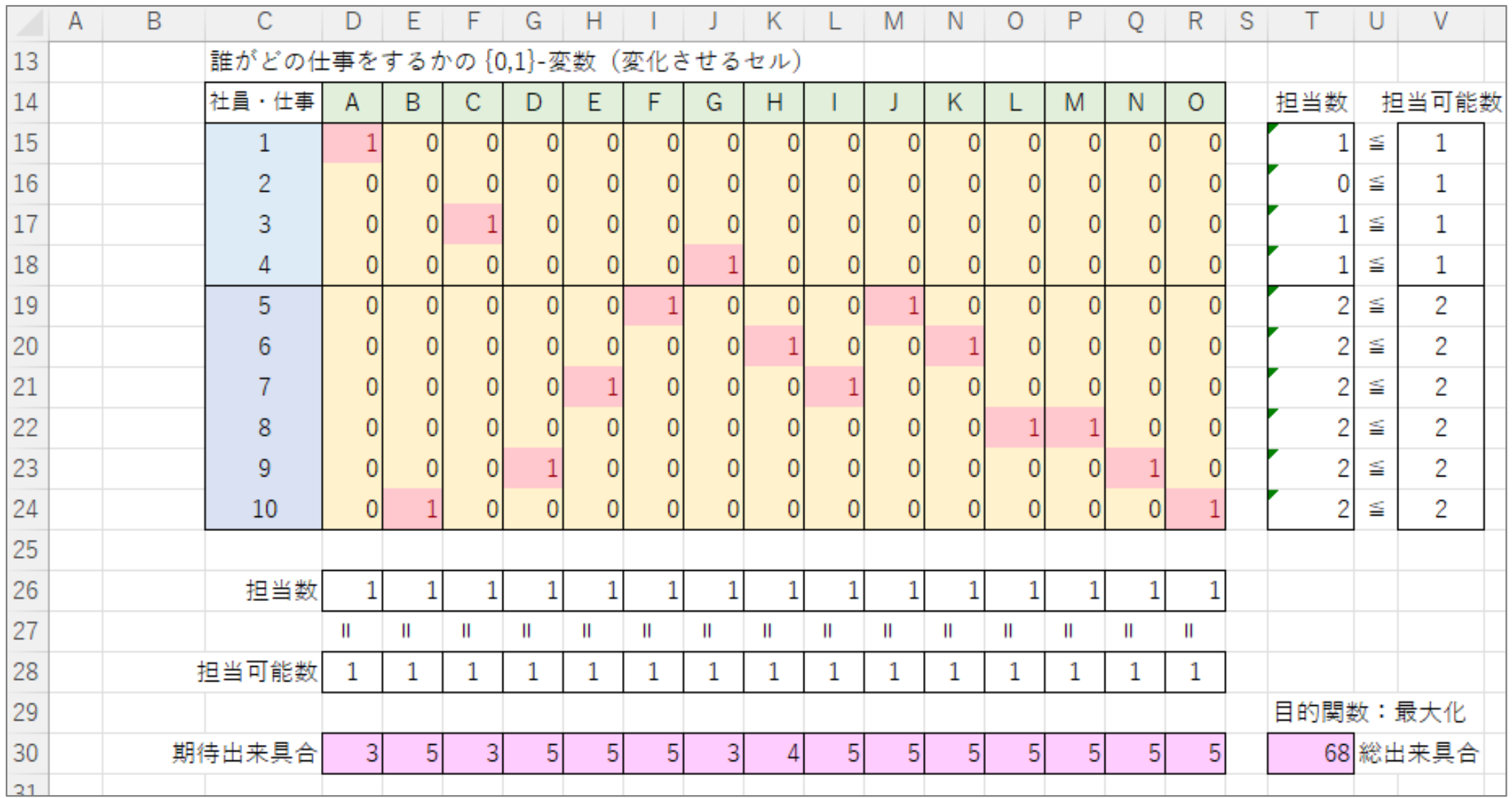

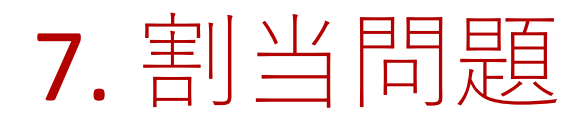

#### • 仏川県自 : 糸吉 与 • 例題:結果2(全員が<u>1つ以上の仕事を担当</u>する場合)

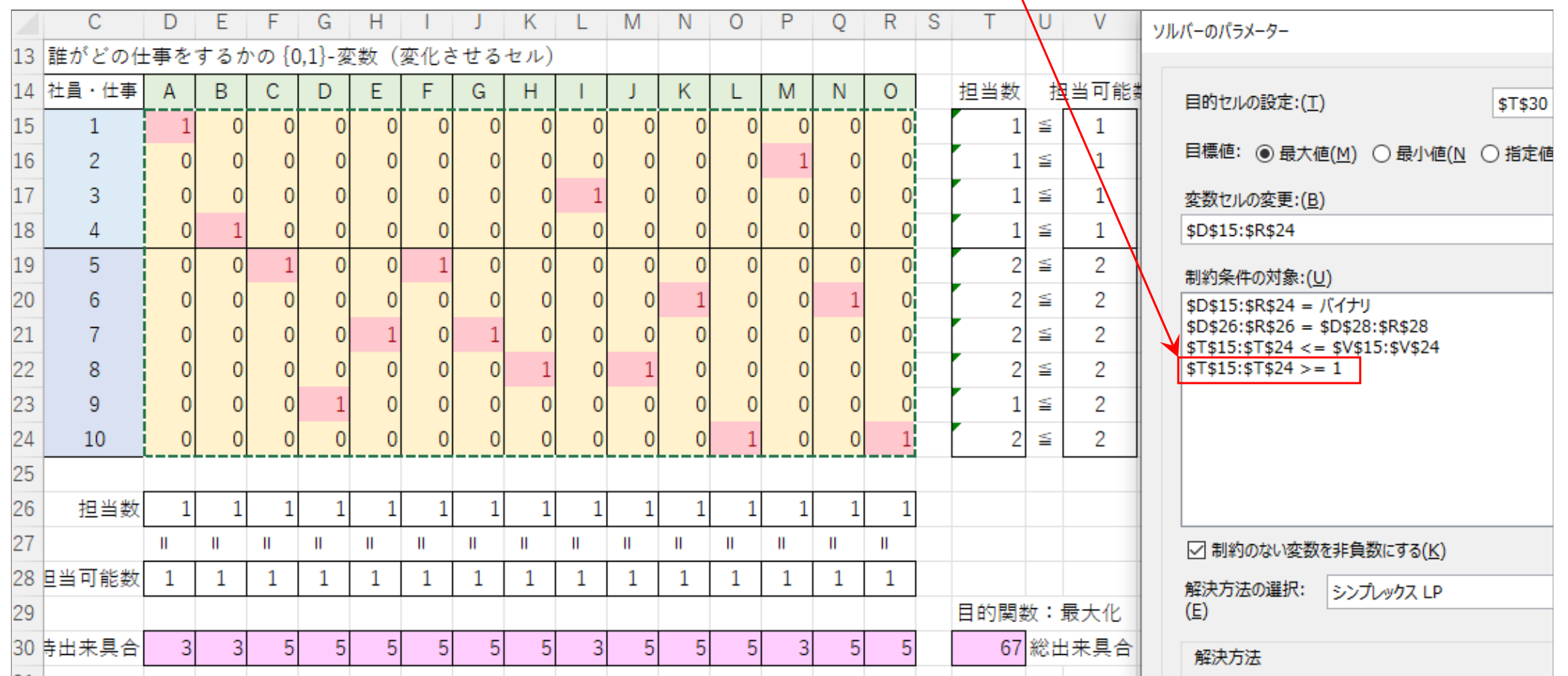

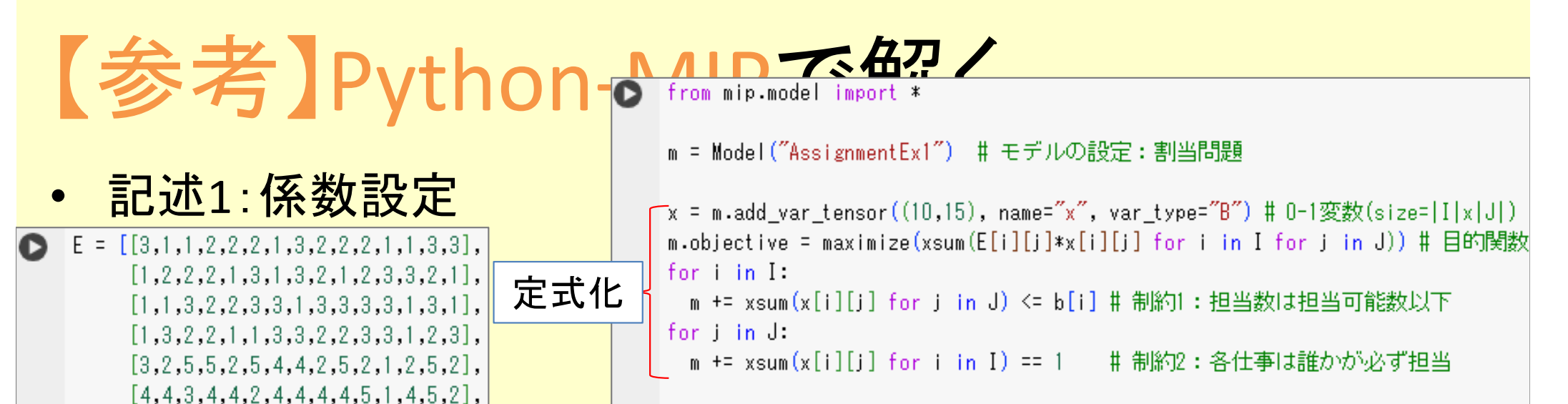

 $m.$ optimize $()$ - # 最適化(求解)の実行

「if m.status.value==0: # もし,最適解が求まったなら print("最適解:") #最適解を表示 for  $i$  in  $I$ : for j in J:  $if x[i][i] \times = 1$ :

```
print \binom{m}{x} \binom{m}{y}, i+1, i+1, \binom{m}{y} = \binom{m}{y}, x \lceil x \rceil i \lceil x \rceil, end=\binom{m}{y}
```

```
print()print("最適値:", m.objective_value, "=", m.objective) # 目的関数値を表示
                # もし, 最適解が求まらなかったなら
else
```

```
print ("error:最適解は求まりませんでした")
```
### # エラーメッセージ表示

 記述2:定式化と求解⊟

最適解

 $[4,5,3,2,5,2,5,5,5,2,5,2,1,3,3],$  $[1, 2, 4, 5, 4, 4, 1, 5, 1, 5, 5, 5, 5, 1, 5],$ 

 $[4,2,3,5,2,2,4,3,2,2,2,4,3,5,4],$ 

 $[4,5,5,1,3,2,4,1,1,5,2,5,1,3,5]$ 

 $b = [1,1,1,1,2,2,2,2,2,2,2]$ 

 $I, J = \text{range}(\text{len}(b))$ , range  $(15)$ 

と

最適値

の表示

•

```
最適解:
```
 $x$ [ 1 1 ]= 1.0  $x$ [ 2 12 ]= 1.0  $x[37]=1.0$  $x$ [ 5 6 ]= 1.0  $x$ [ 5 10 ]= 1.0  $x[69] = 1.0 \times [611] = 1.0$  $x[72] = 1.0 \times [75] = 1.0$  $x[88] = 1.0 x[813] = 1.0$  $x$ [ 9 4 ]= 1.0  $x$ [ 9 14 ]= 1.0  $x$ [ 10 3 ]= 1.0  $x$ [ 10 15 ]= 1.0

最適値: 68.0 = + 3.0x\_0\_0 + x\_0\_1 + x\_0\_2 + 2.0x\_0\_3 + 2.0x\_0\_4 + 2.0x\_0\_5 + x

## 8. クラス編成問題

•例題

✔ 33人の学生を6クラスに配属させたい<br>< 冬覚仕は工産1つのクラスに所属させ

- ✔ 各学生は丁度1つのクラスに所属させ,配属しないという選択はないとする<br>/ タ学生はCクラフへの参望を持っている(笠1.2.2共頃と主望め)
- 各学生は6クラスへの希望を持っている(第1, 2, 3志望と志望外)

→ 配属時満足度:第1志望100点 / 第2志望60点 / 第3志望30点 / 志望外-999点<br>- ラスには定員があり、全て6人であろ(容量6人×6クラス=36人で充分)

- ✔ クラスには定員があり,全て6人である(容量6人×6クラス=36人で充分)<br>< 合党生の港兄庶総和が具土になるように党生をクラフ。配尾させなさい
- ✔ 全学生の満足度総和が最大になるように学生をクラスへ配属させなさい

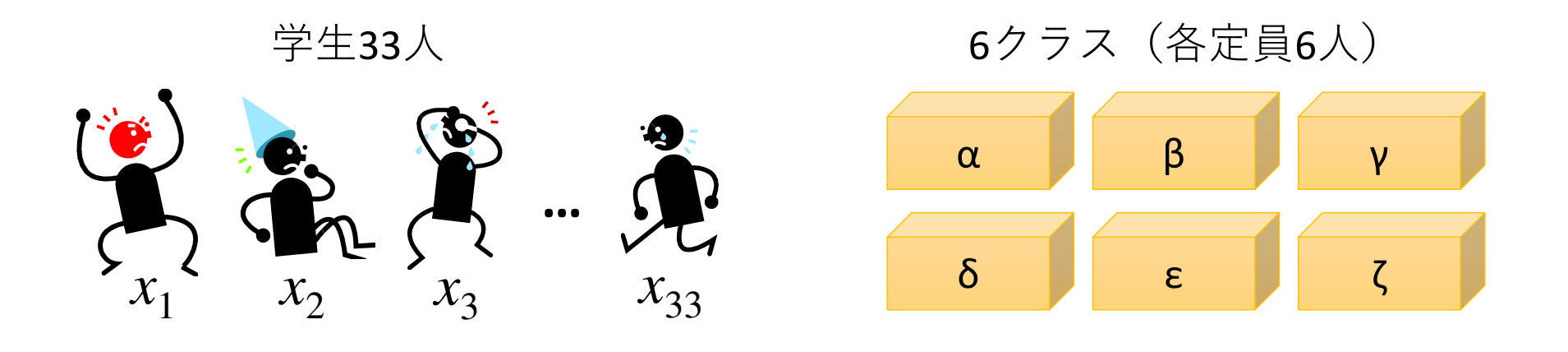

【変数設定】0-1変数 *<sup>x</sup>ij*:学生 *<sup>i</sup>* をクラス *<sup>j</sup>* に所属時1,非所属時<sup>0</sup>

8. クラス編成問題

• 例題:定式化 $1\alpha$  T  $^{\lambda}2\alpha$  $\alpha$  T  $\lambda$  2 $\alpha$  T  $\cdots$  T  $\lambda$  33 $\alpha$  $1\zeta$  T  $\lambda$  2 $\zeta$  T  $\cdots$  T  $\lambda$  33 $\zeta$  $1\alpha$ ,  $\cdots$ ,  $\lambda$ 33 $\zeta$ max. $\sum_{i}$   $\sum_{j}$   $\alpha_{ij}$   $\alpha_{ij}$ s.t. $\textcircled{1}$ ②33  $j$ =1  $i$ =1 6  $1\alpha$  +  $x_{1\beta}$  +  $x_{1\gamma}$  + … +  $x_{1\zeta}$  $_{33\alpha}$  +  $_{\alpha}$   $_{33\beta}$  +  $_{\alpha}$   $_{33\gamma}$  + … +  $_{\alpha}$   $_{33\zeta}$ ※ *<sup>u</sup>ij*:学生 *<sup>i</sup>* のクラス *<sup>j</sup>* 配属時満足度

> 制約①:各学生は6クラスのどこか1か所に所属する 制約②:各クラスの定員は6人 0-1制約は <sup>0</sup>≦*<sup>x</sup>ij*≦1にして解いてよい(補足:完全単模行列)

### 8. クラス編成問題•

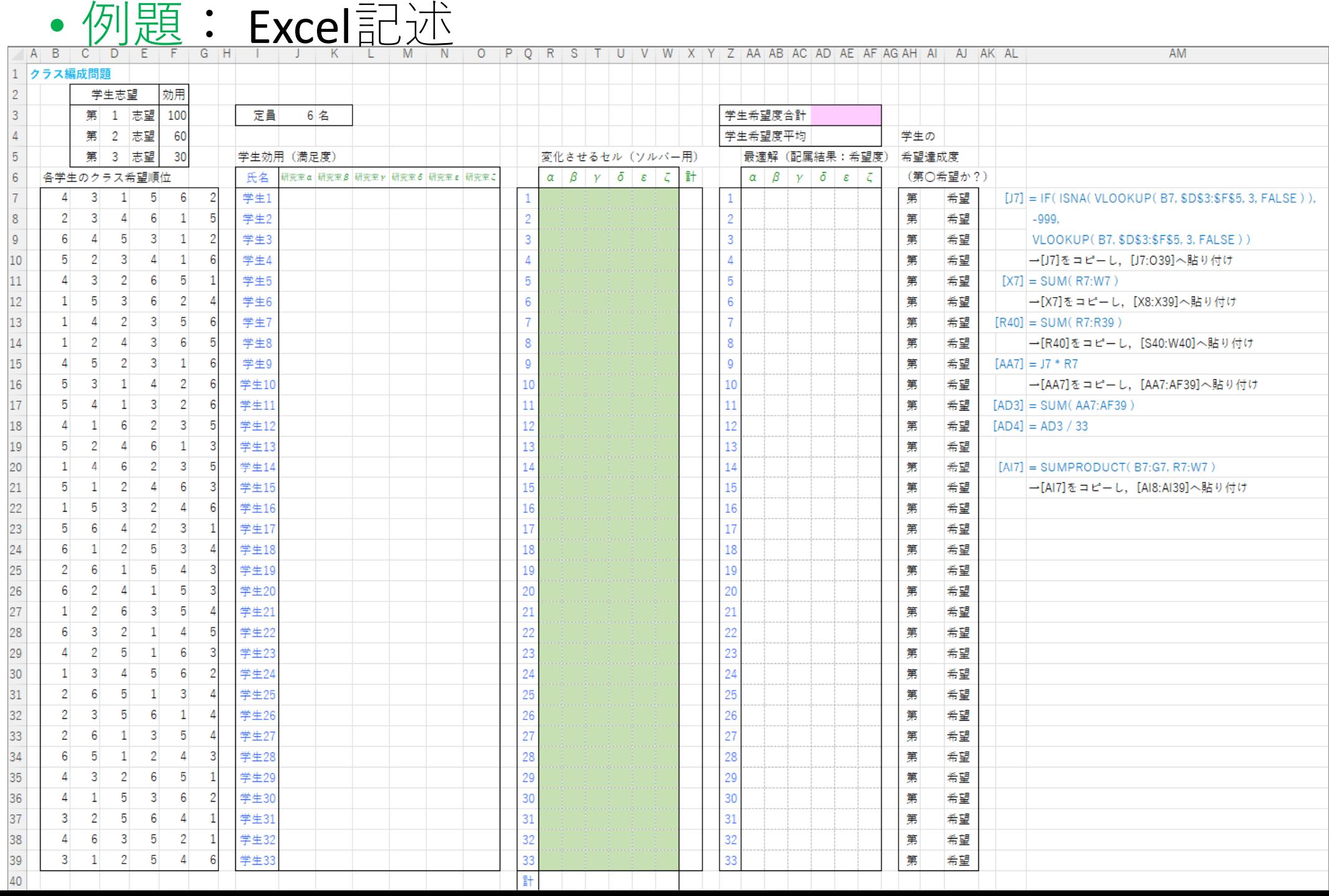

8. クラス編成問題

•例題:

ソルバー設定

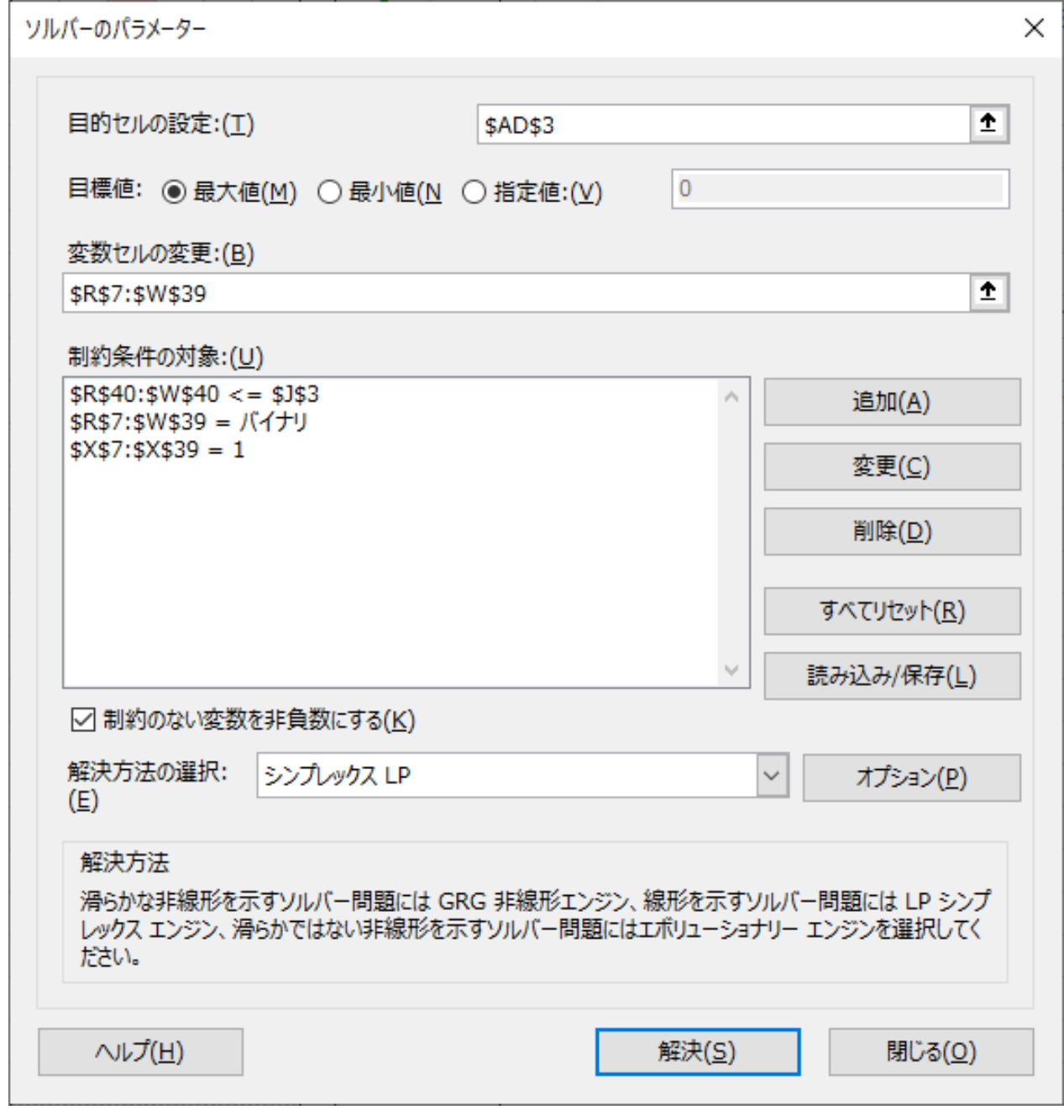

![](_page_57_Picture_12.jpeg)

![](_page_58_Picture_14.jpeg)

![](_page_59_Picture_0.jpeg)

•記述2:定式化と求解

```
 ̄x = m.add_var_tensor((num,cap), name="x", var_type="B") # 0-1変数(size=|I|x|J|)
              m.objective = maximize(xsum(U[i][j]*x[i][j] for i in I for j in J)) # 目的関数
              for i in I:
定式化m += xsum(x[i][j] for j in J) == 1 # 制約1 : 各学生は必ず1クラスに所属
              for j in J:
                m += xsum(x[i][j] for i in I) <= cap # 制約2 : 各クラス所属学生数は定員以下
              m.optimize() # 最適化 (求解) の実行
              if m.status.value==0: # もし, 最適解が求まったなら
                print("最適解:") # 最適解を表示
                for i in J:
                 sum = 0最適解print ("class", j+1, end=": ")
   とfor i in I:
                  if x[i][j] x == 1:

最適値sum += 1

の表示print(i+1, end="")print("[",sum,"\lambda]")
                print("最適値:", m.objective_value, "=", m.objective) # 目的関数値を表示
                                 #もし、最適解が求まらなかったなら
              else :
               print ("error:最適解は求まりませんでした")
                                                                # エラーメッセージ表示
          [子] 最適解:
              class 1: 6 7 14 16 21 24 [ 6 \lambda]
              class 2: 8 12 15 18 30 33 [ 6 \lambda]
              class 3: 1 10 11 19 27 28 [ 6 人]
              class 4: 20 22 23 25 [ 4 \lambda]
              class 5: 2 \ 3 \ 4 \ 9 \ 13 \ 26 \ [ 6 \ \text{\AA}]class 6: 5 17 29 31 32 [ 5 \lambda]
              最適値: 3260.0 = - 999.0x 0 0 + 30.0x 0 1 + 100.0x 0 2 - 999.0x 0 3 - 999.0x 0
```
- m = Model("StudentSectioningEx1") - # モデルの設定:クラス編成問題

# 9. 適当な問題を生成して解かせてみる

### •例題:乱数によりLPの問題を生成

- • Excelによる乱数の生成方法
	- 1. 関数を使う
	- 1. 関数を使う RAND() [0,1)の一様乱数<br>2. 関数を使う RANDBETWEEN(a,b) [a,b]の整数一様乱数<br>っ 「データ」ー「データ公析」ツールの「乱数発生」を利
	- 3. 「データ」ー「データ分析」ツールの「乱数発生」を利用各種分布に従った乱数を生成できる
- 補足:Microsoft365 の新関数
	- $\bullet$  RANIDARRAVIL THAT A MP  $\prime$ • RANDARRAY() … 乱数を配列[行列]で生成(※配列数式で入力)
	- 書式:= RANDARRAY(行数, 列数 [, 最小値] [, 最大値] [, 乱数の種類])<br>• またね回に数式を記入
		- <sup>1</sup>行1列目に数式を記入
		- 行数×列数のサイズで,最小値〜最大値の範囲の指定乱数を生成
		- 最小値省略時0,最大値省略時1
		- 乱数の種類は,TRUEなら整数,FALSE(or省略)なら有理数(小数)
		- 記入後[Enter]のみで,行数×列数を自動記入し計算

【演習】乱数で適当なLPを生成し Excel Solver で求解せよ

![](_page_61_Picture_0.jpeg)

- *1. A. Schrijver: Theory of Linear and Integer Programming, John Wiley and Sons, 1986.*
- *2. L.A. Wolsey: Integer Programming, John Wiley and Sons, 1998.*
- *3. M. Conforti, G. Cornuejols and G.Zambelli: Integer Programming, Springer, 2014.*
- *4.*久保幹雄, I.P.ペドロソ, 村松正和, A.レイス: あたらしい数 理最適化, 近代科学社,2012.
- *5.* 久保幹雄, 小林和博, 斉藤努, 並木誠, 橋本英樹:Python言語 によるビジネスアナリティクス, 近代科学社, 2016.
- *6.* 藤澤克樹, 後藤順哉, 安井雄一郎:Excelで学ぶOR, オーム社, 2011.
- *7.* 堀田敬介:えくせるであそぶ, 創成社, 2005.